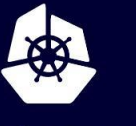

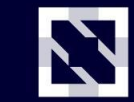

**KubeCon** 

**CloudNativeCon** 

Europe 2020

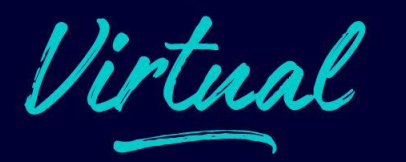

# Architectural Caching Patterns for Kubernetes

Rafał Leszko @RafalLeszko rafalleszko.com Hazelcast

#### About me

- Cloud Software Engineer at Hazelcast
- Worked at Google and CERN
- Author of the book "Continuous Delivery' with Docker and Jenkins"
- Trainer and conference speaker
- Live in Kraków, Poland

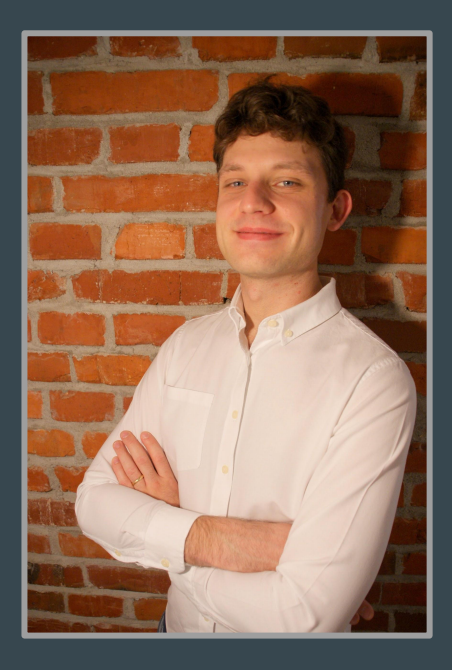

## About Hazelcast

- Distributed Company
- Open Source Software
- 140+ Employees
- Products:
	- Hazelcast IMDG
	- Hazelcast Jet
	- Hazelcast Cloud

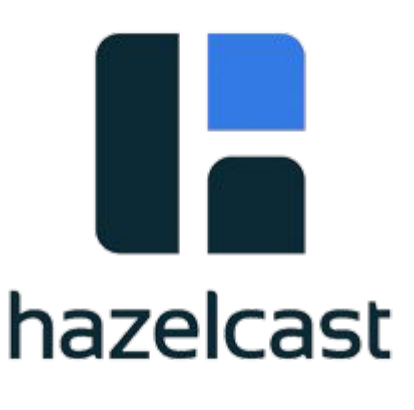

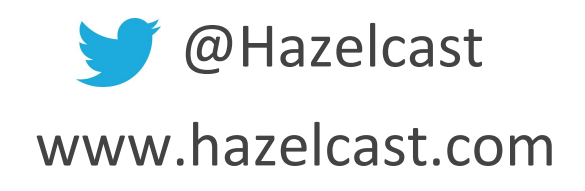

#### Agenda

- Introduction
- Caching Architectural Patterns
	- Embedded
	- Embedded Distributed
	- Client-Server
	- Cloud
	- Sidecar
	- Reverse Proxy
	- Reverse Proxy Sidecar
- Summary

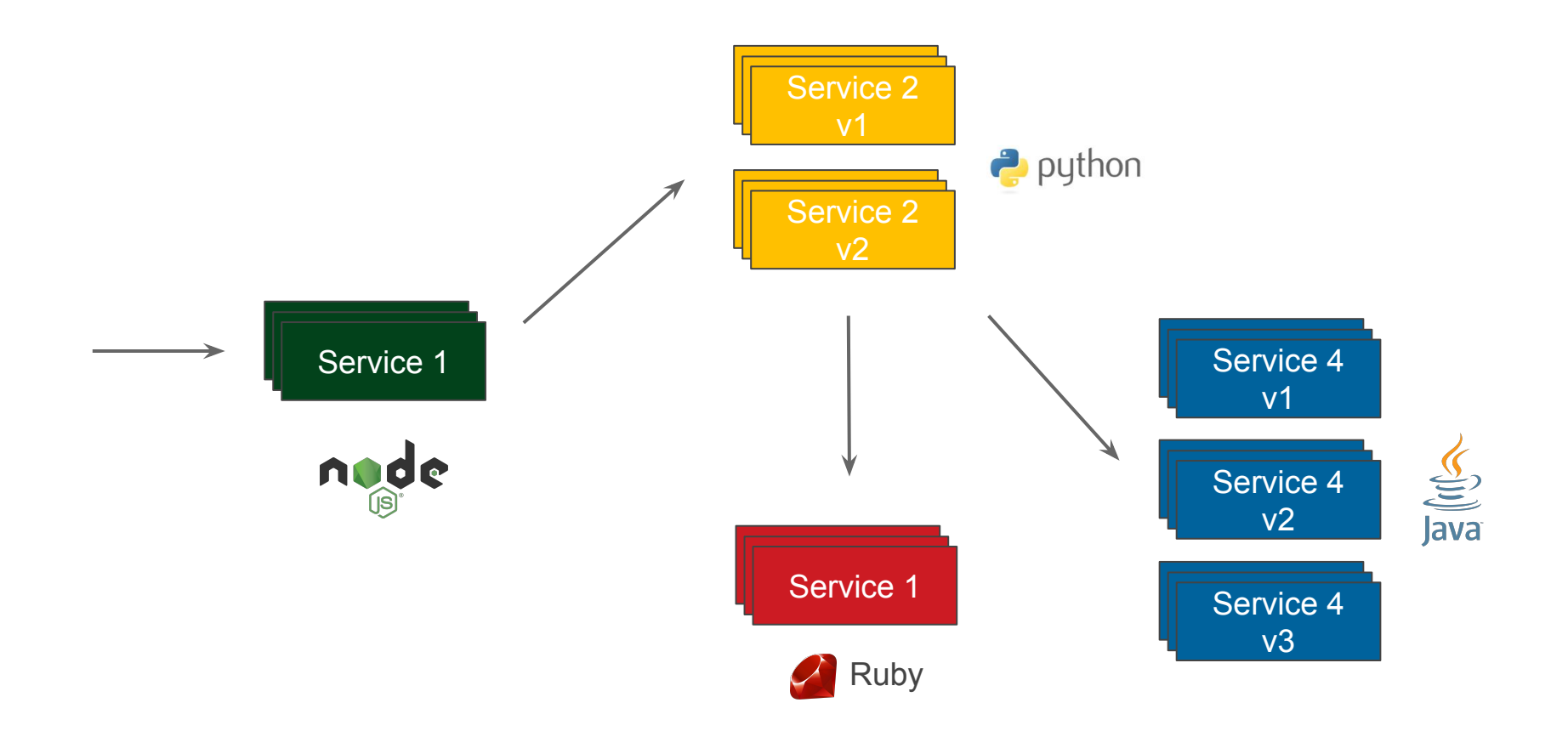

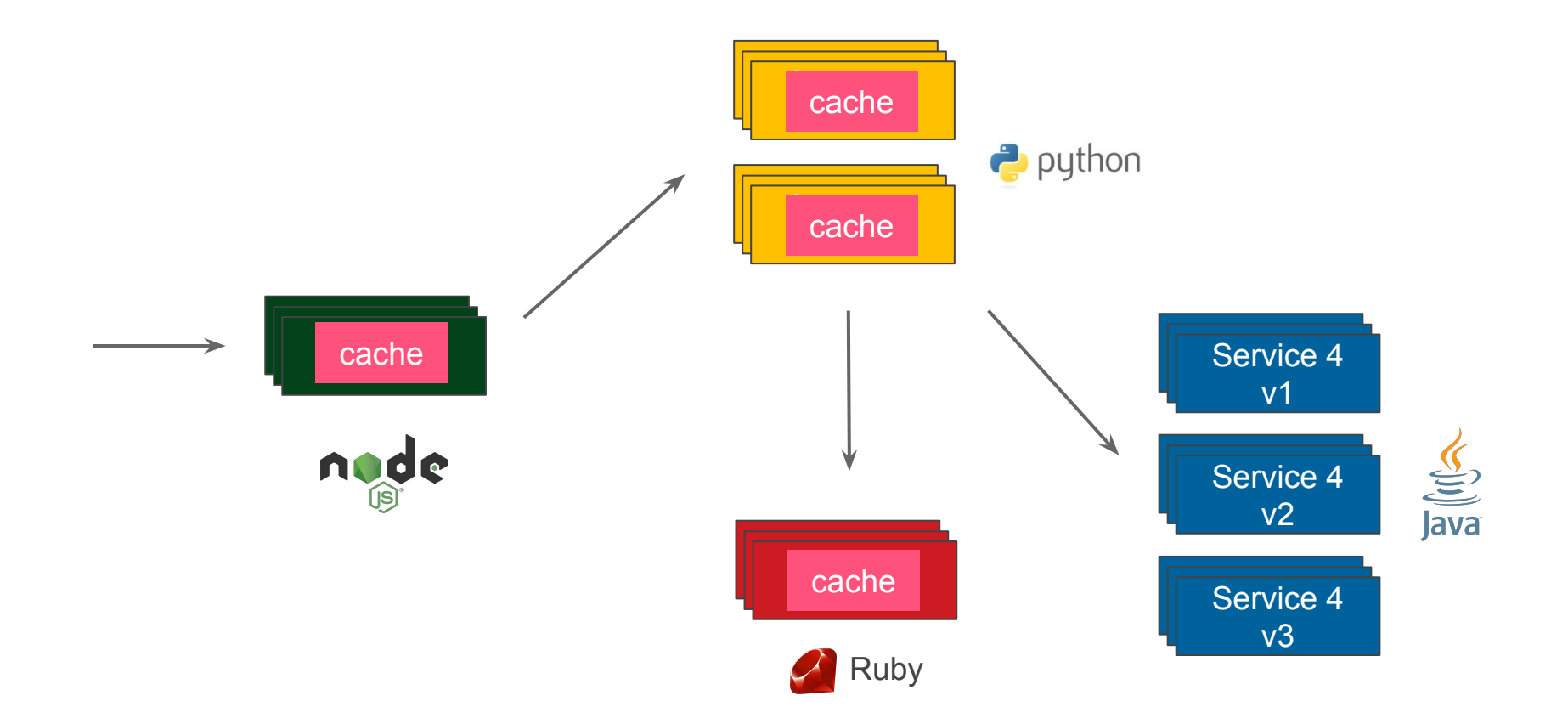

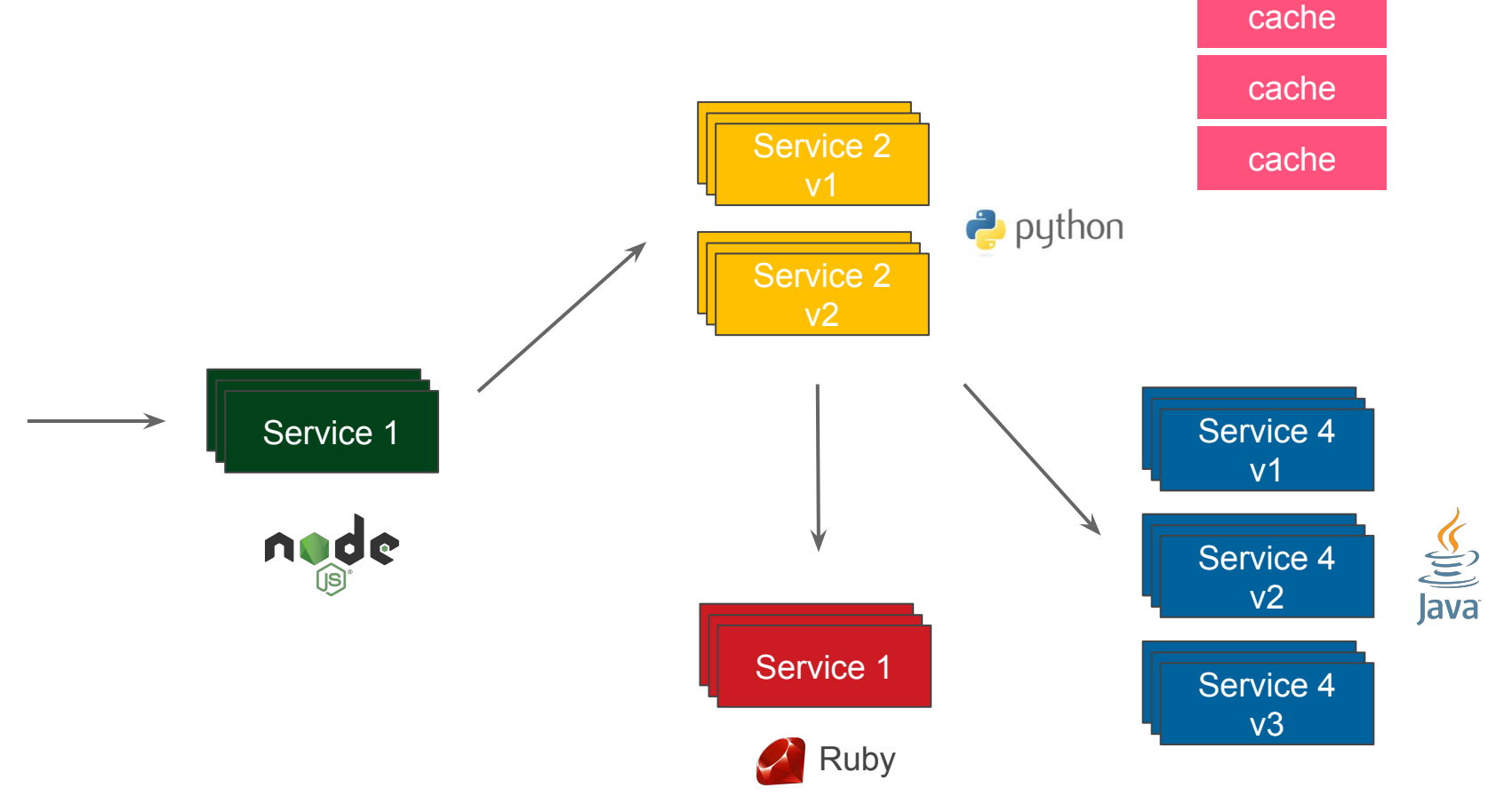

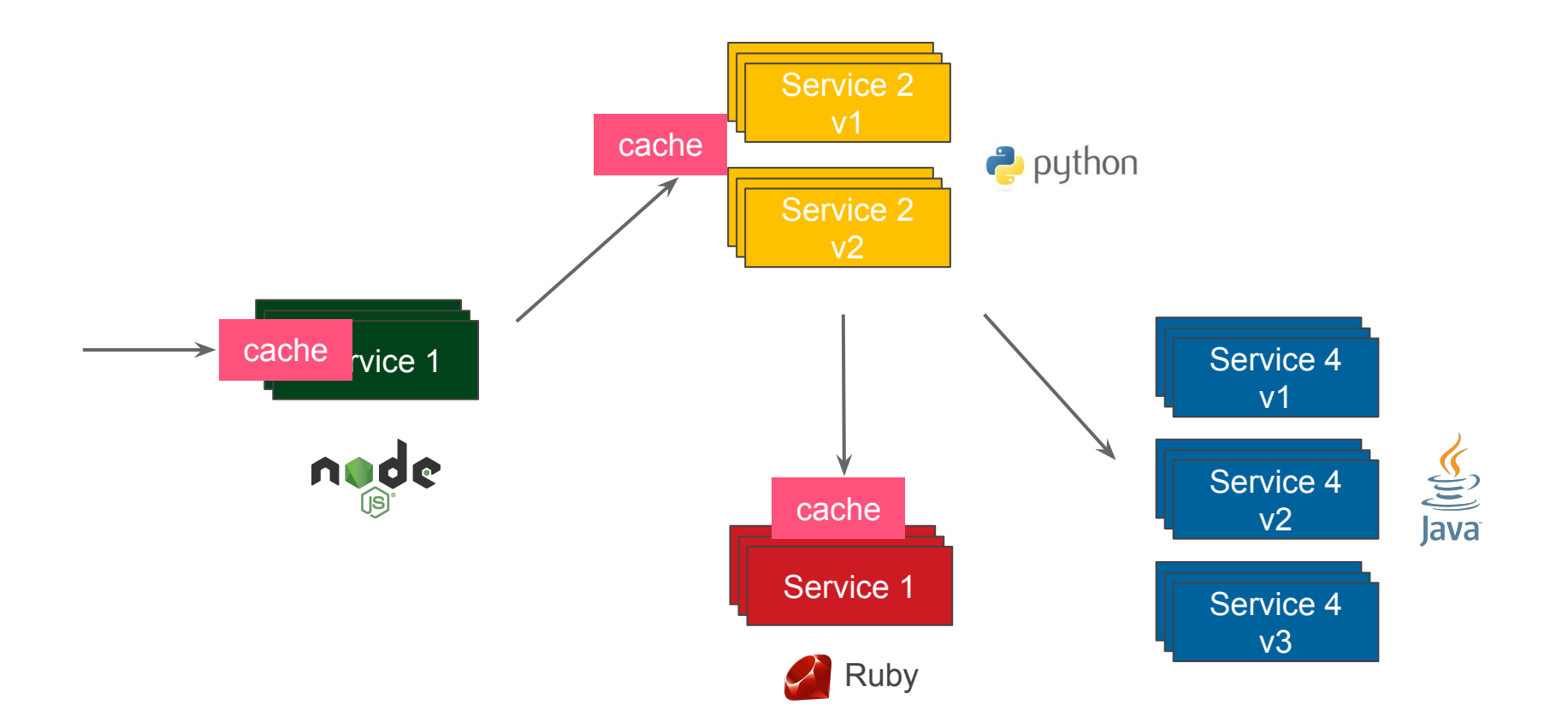

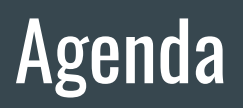

- **•** Introduction  $\sqrt{}$
- Caching Architectural Patterns
	- Embedded
	- Embedded Distributed
	- Client-Server
	- Cloud
	- Sidecar
	- Reverse Proxy
	- Reverse Proxy Sidecar
- Summary

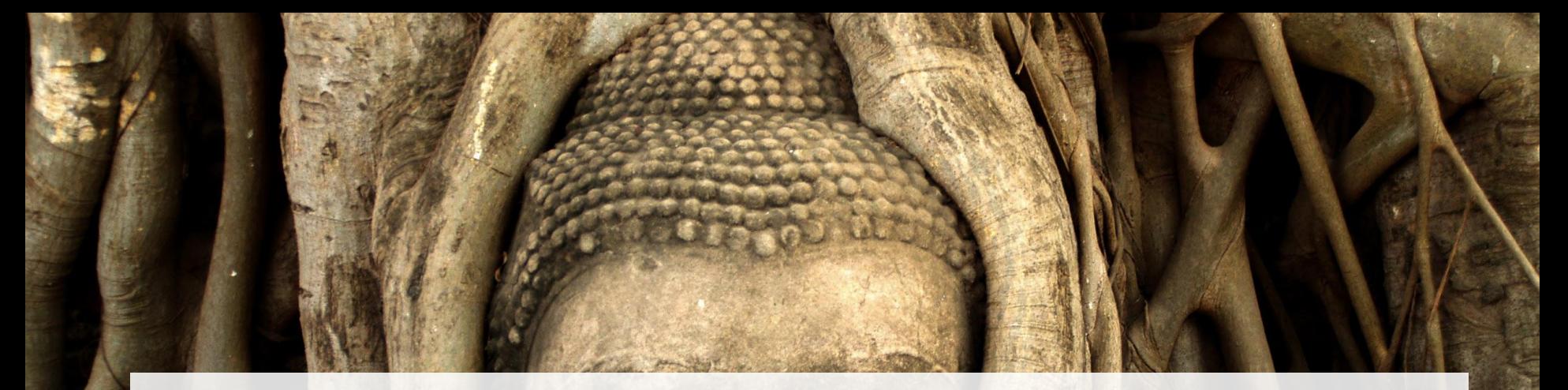

#### 1. Embedded

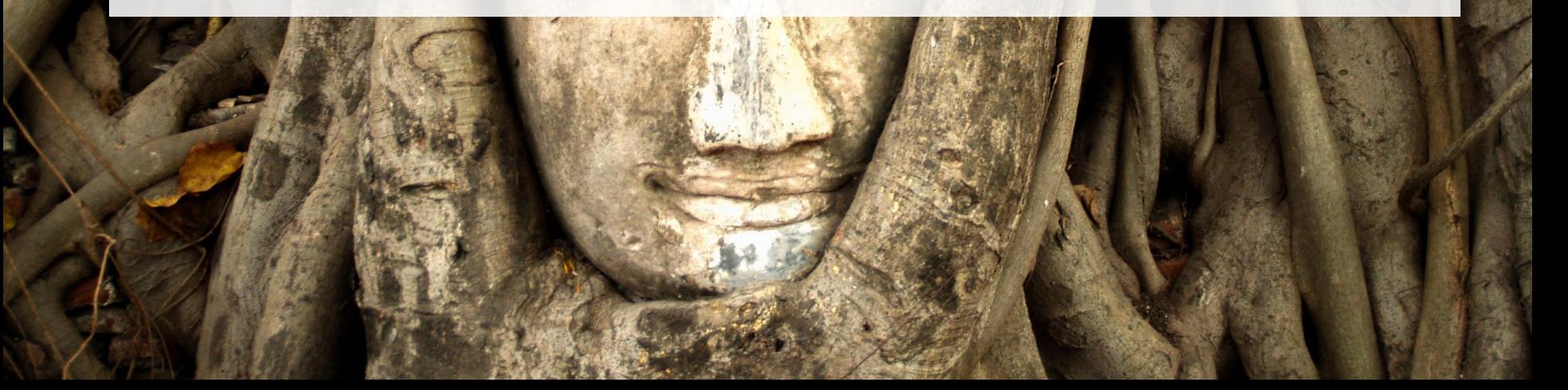

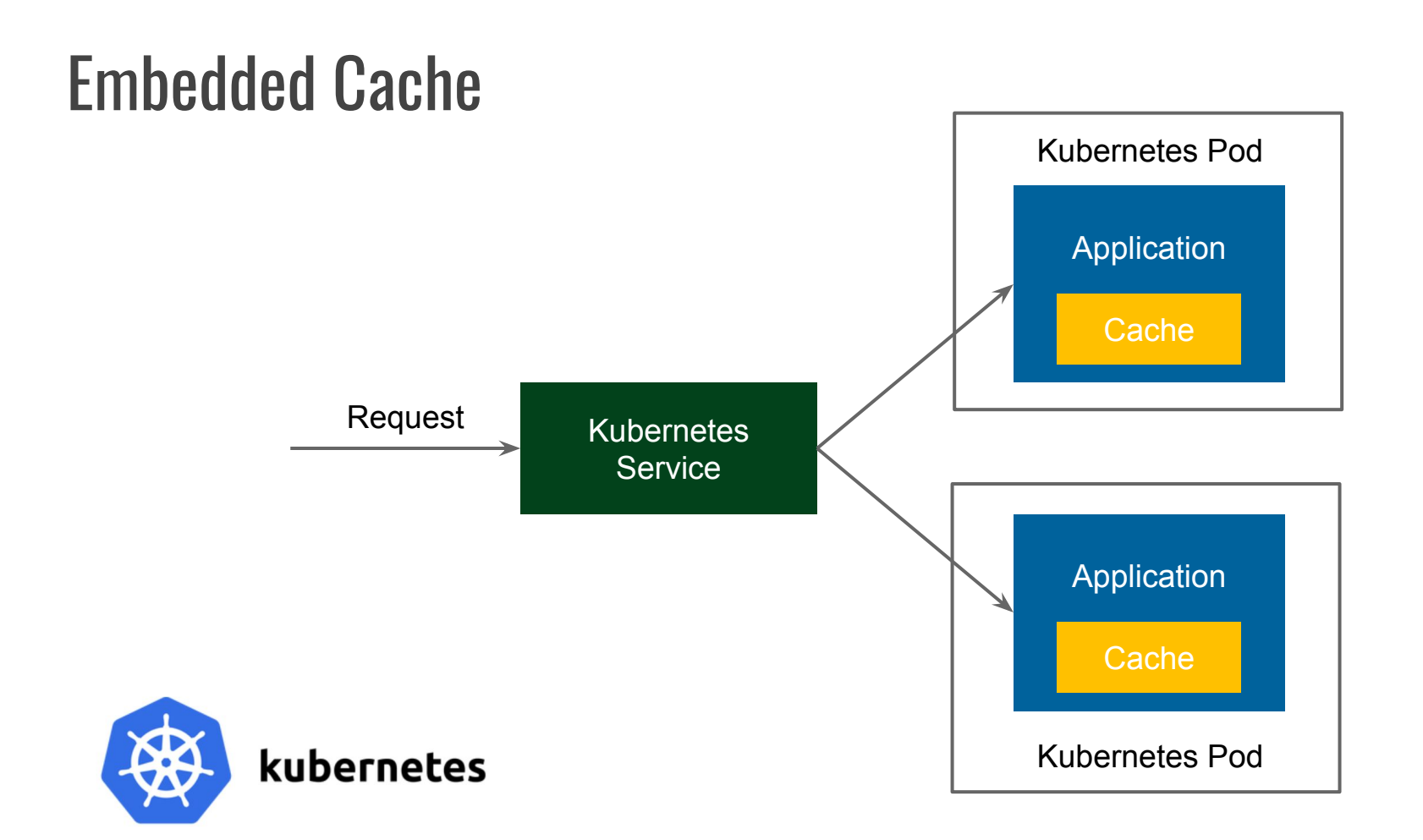

#### Embedded Cache (Pure Java implementation)

**private** ConcurrentHashMap<String, String> **cache** =

**new** ConcurrentHashMap<>();

**private** String processRequest(String request) {

```
 if (cache.contains(request)) {
       return cache.get(request);
}
  String response = process(request);
  cache.put(request, response);
  return response;
```
}

#### Embedded Cache (Pure Java implementation)

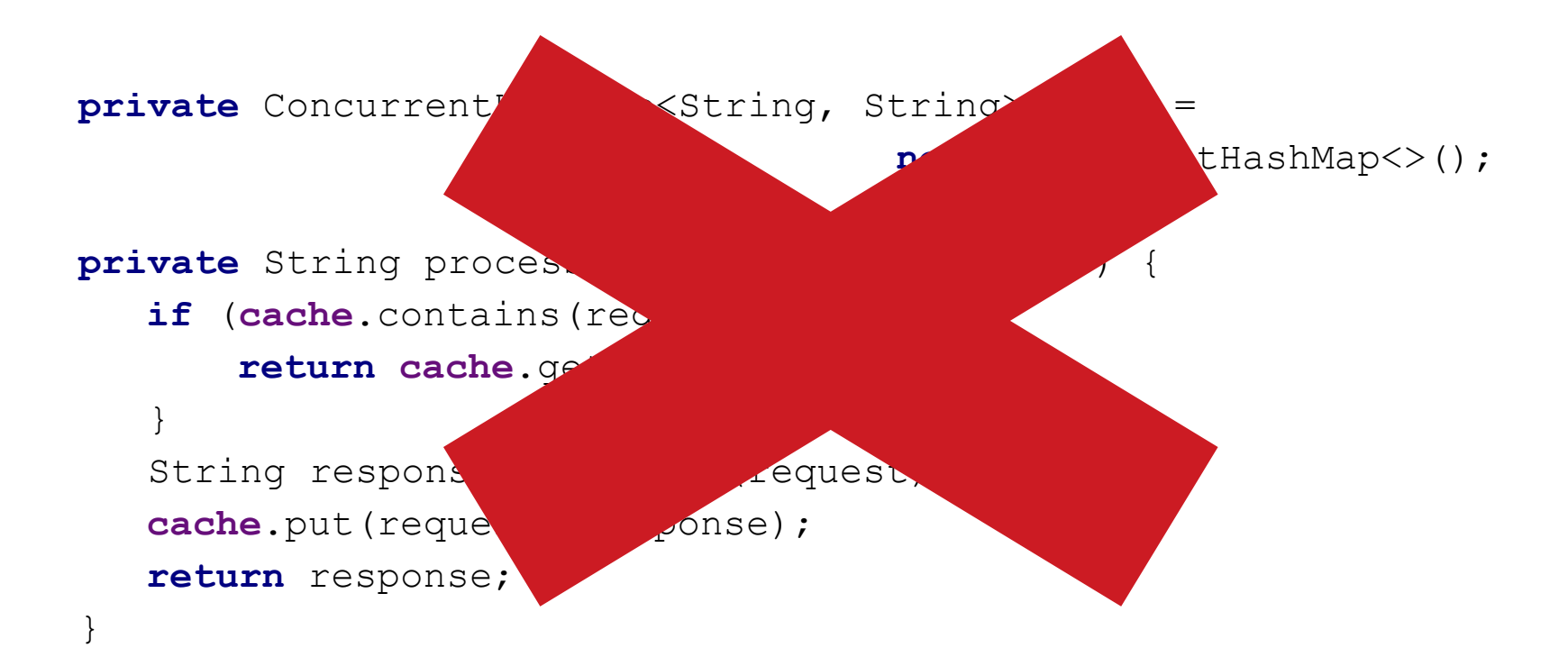

#### Java Collection is not a Cache!

- No Eviction Policies
- No Max Size Limit (OutOfMemoryError)
- No Statistics
- No built-in Cache Loaders
- No Expiration Time
- No Notification Mechanism

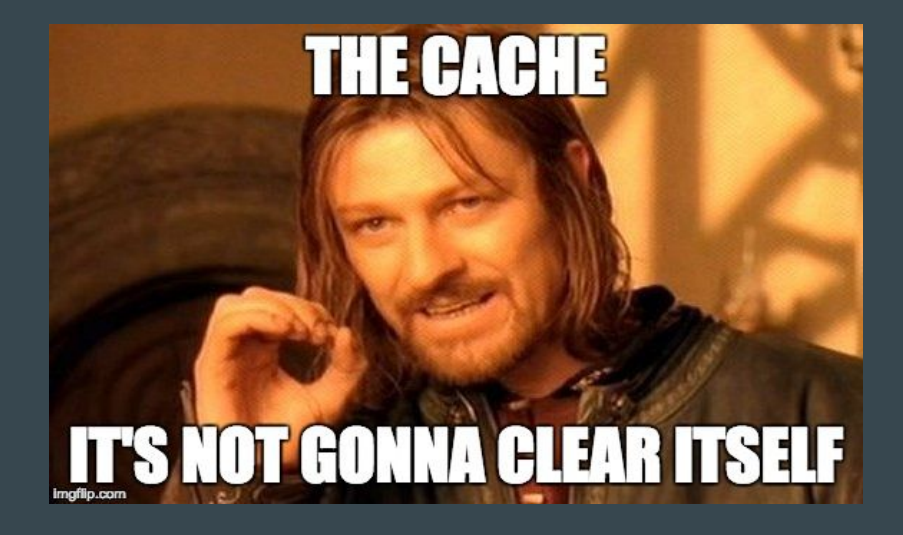

#### Embedded Cache (Java libraries)

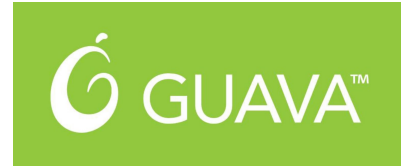

```
CacheBuilder.newBuilder()
   .initialCapacity(300)
   .expireAfterAccess(Duration.ofMinutes(10))
   .maximumSize(1000)
  .build();
```
#### Embedded Cache (Java libraries)

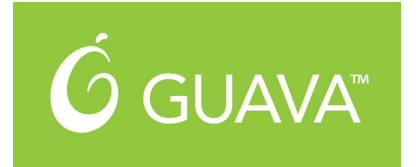

CacheBuilder.*newBuilder*() .initialCapacity(300) .expireAfterAccess(Duration.*ofMinutes*(10)) .maximumSize(1000) .build();

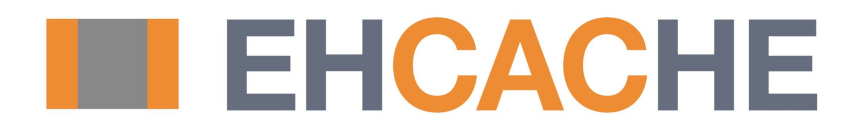

#### Caching Application Layer

**@Service** 

}

}

**public class** BookService {

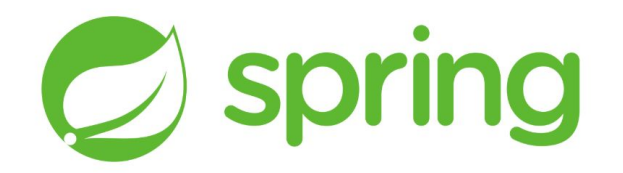

 @Cacheable(**"books"**) **public** String getBookNameByIsbn(String isbn) { **return** findBookInSlowSource(isbn);

#### Caching Application Layer

@Service

}

**public class** BookService {

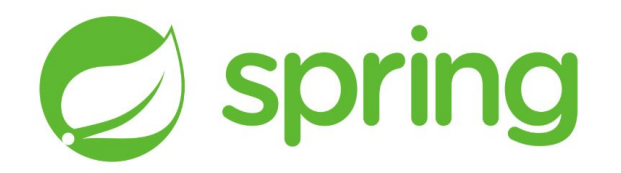

 @Cacheable(**"books"**) **public** String getBookNameByIsbn(String isbn) { **return** findBookInSlowSource(isbn); }

## Be Careful, Spring uses ConcurrentHashMap by default!

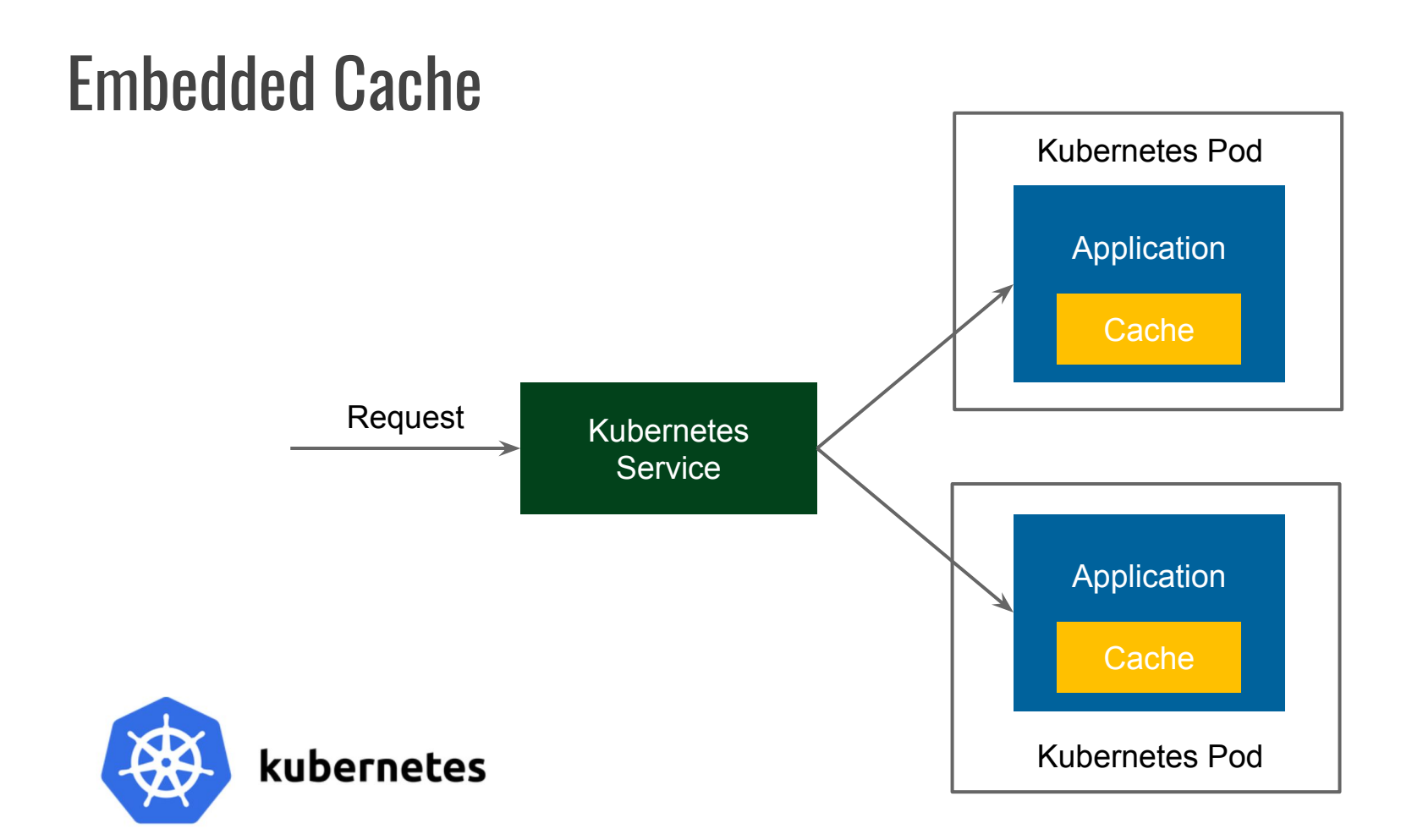

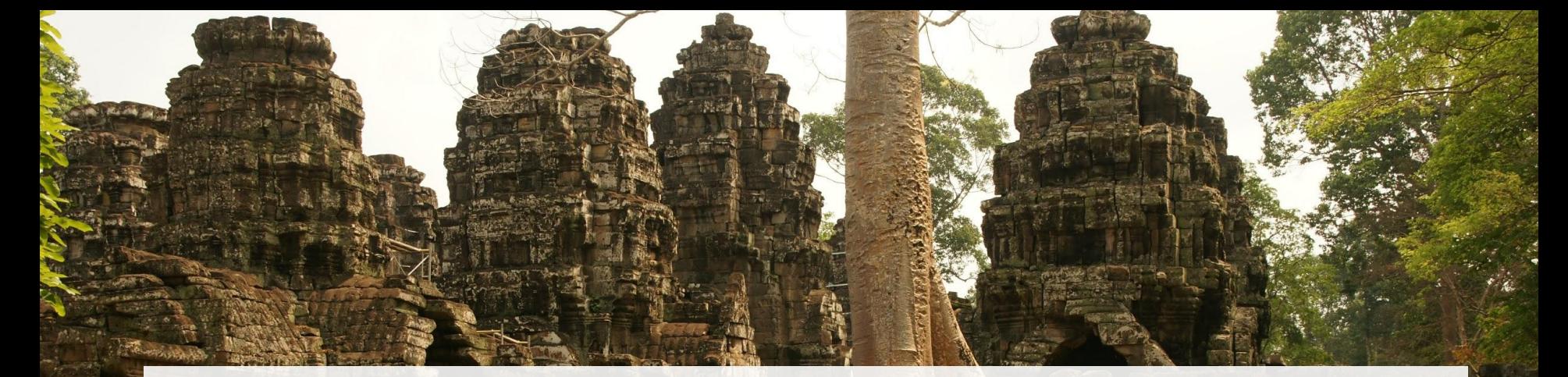

#### 1\*. Embedded Distributed

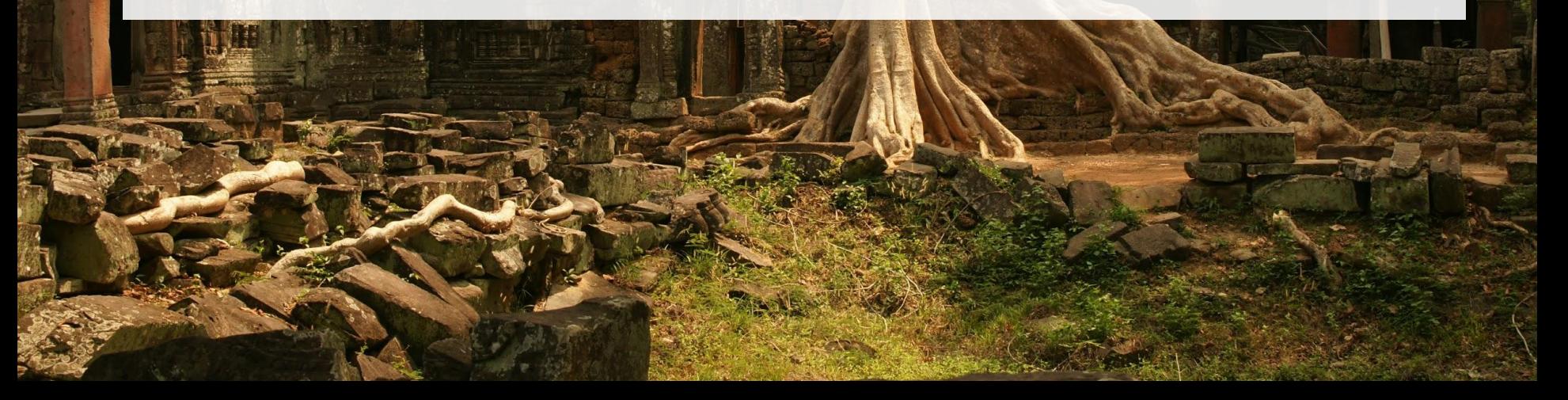

#### Embedded Distributed Cache

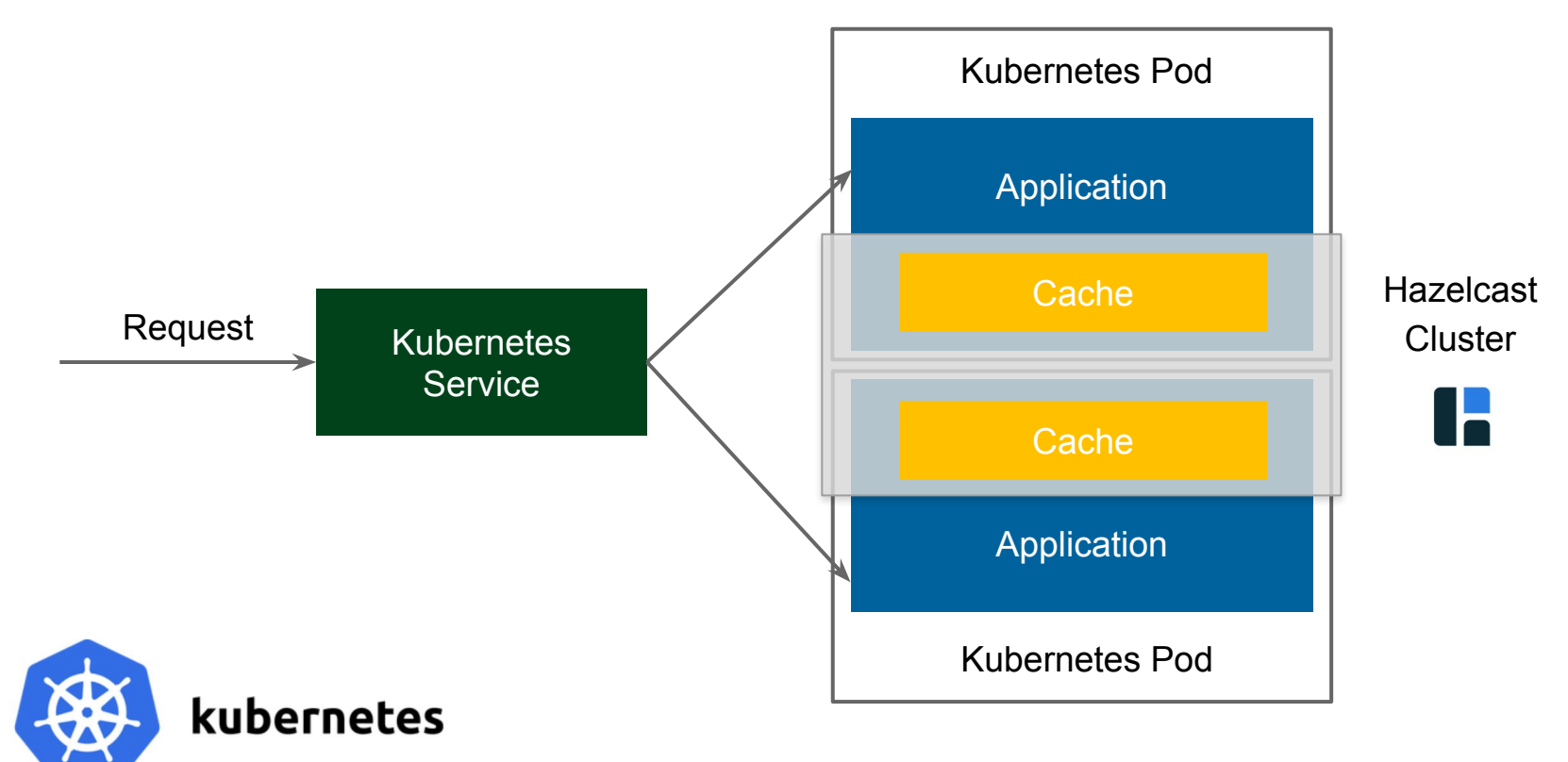

#### Embedded Distributed Cache (Spring with Hazelcast)

@Configuration

}

**public class** HazelcastConfiguration {

 @Bean CacheManager cacheManager() { **return new** HazelcastCacheManager( Hazelcast.*newHazelcastInstance*()); }

Hazelcast Discovery Plugins

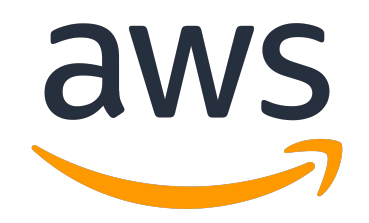

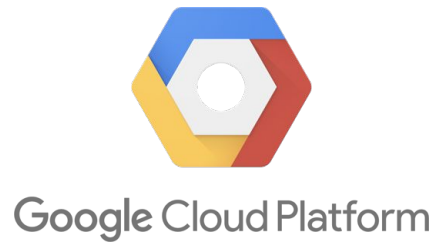

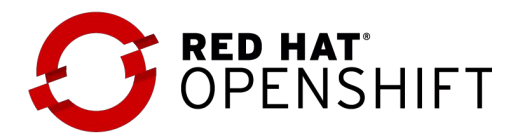

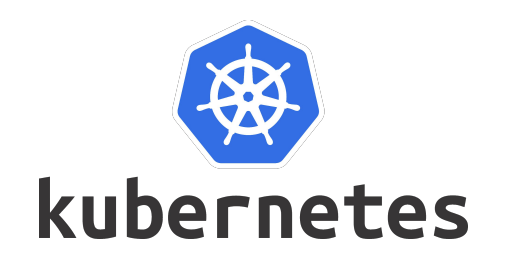

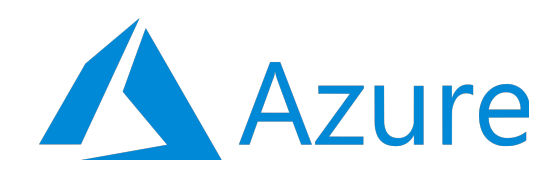

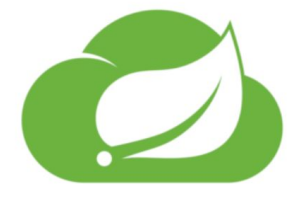

#### Hazelcast Discovery Plugins

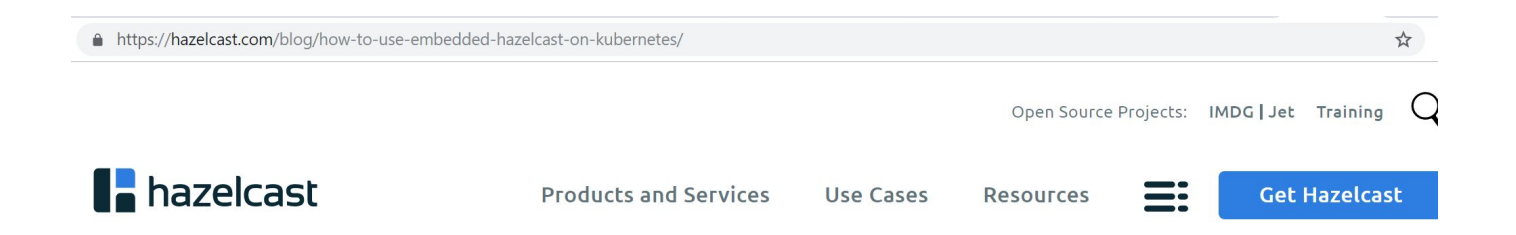

#### How to Use Embedded Hazelcast on Kubernetes

Rafal Leszko | February 06, 2019

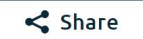

Hazelcast IMDG is a perfect fit for your (micro)services running on Kubernetes since it can be used in the embedded mode and therefore scale in and out together with your service replicas. This blog post presents a step-by-step description of how to embed Hazelcast into a Spring Boot application and deploy it in the Kubernetes cluster. The source code for this example can be found here.

#### Embedded Distributed Cache

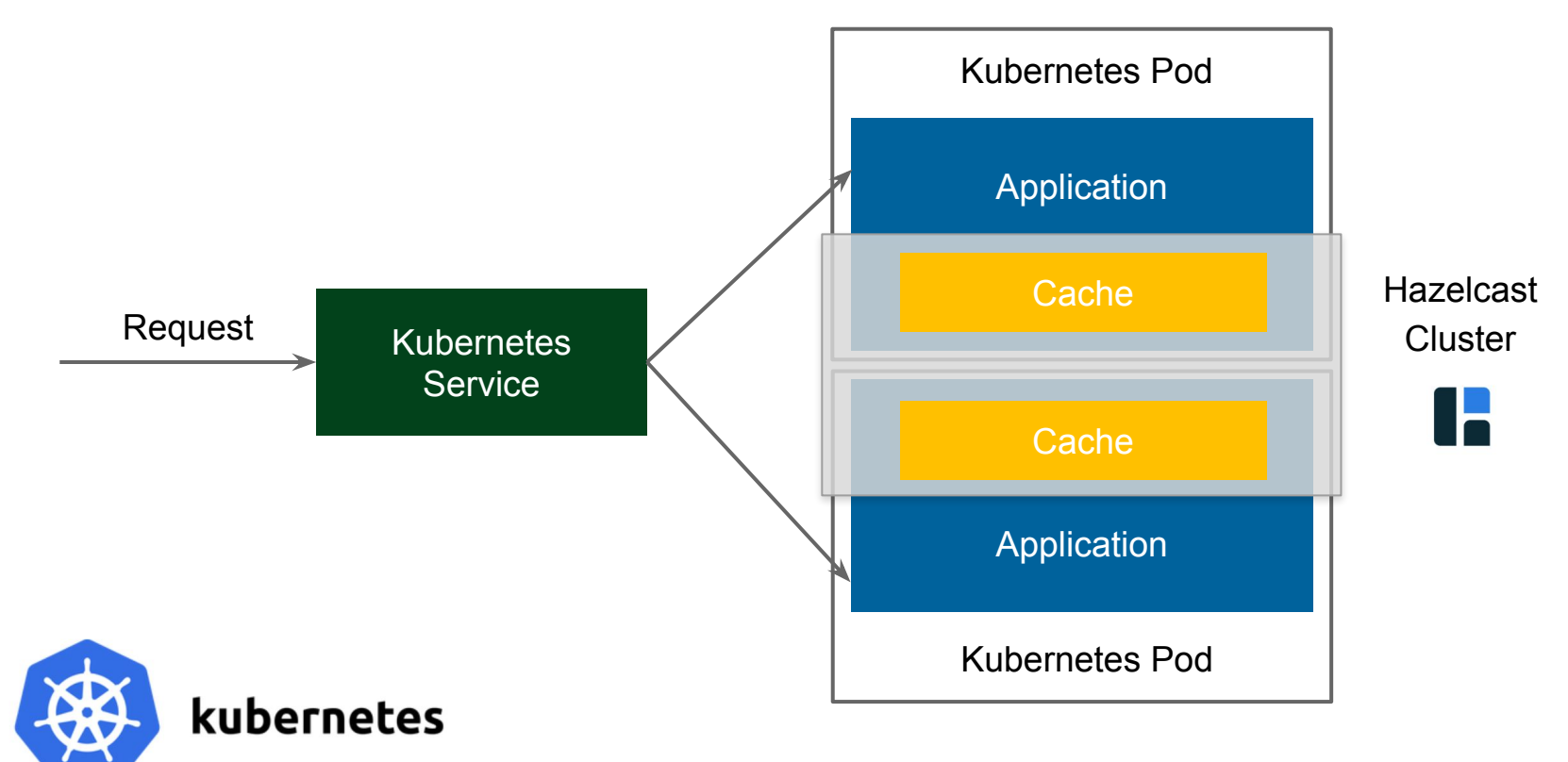

#### Embedded Cache

- Simple configuration / deployment
- Low-latency data access
- No separate Ops Team needed

#### Pros Cons

- Not flexible management (scaling, backup)
- Limited to JVM-based applications
- Data collocated with applications

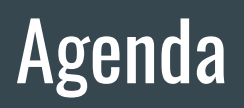

- Introduction ✔
- Caching Architectural Patterns
	- Embedded V
	- o Embedded Distributed
	- Client-Server
	- Cloud
	- Sidecar
	- Reverse Proxy
	- Reverse Proxy Sidecar
- Summary

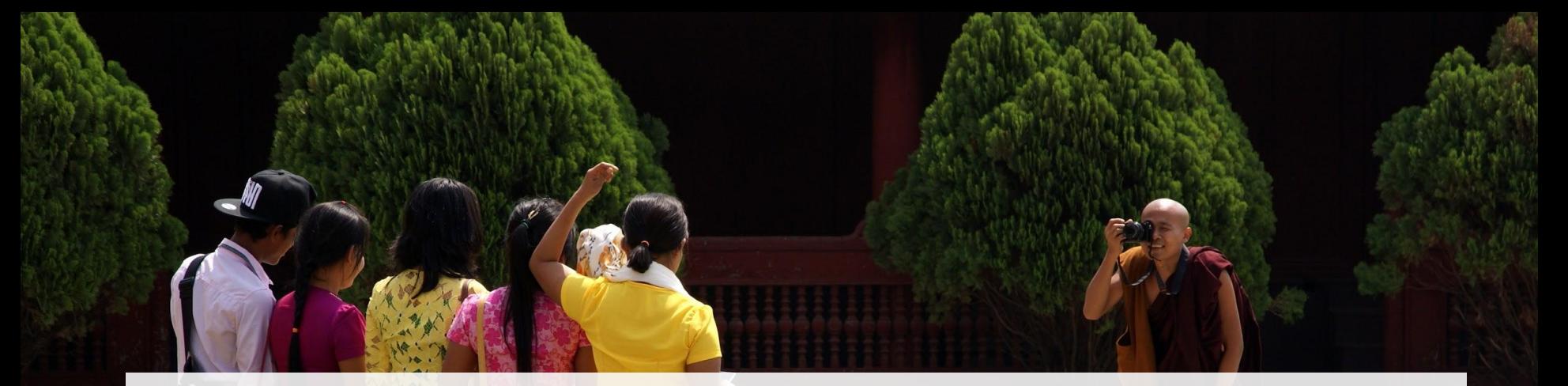

#### 2. Client-Server

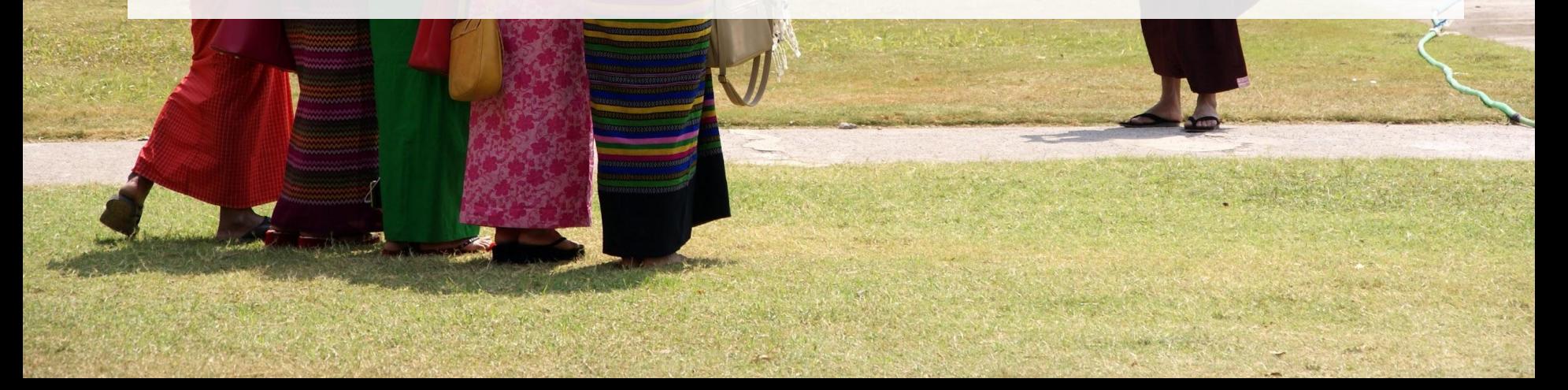

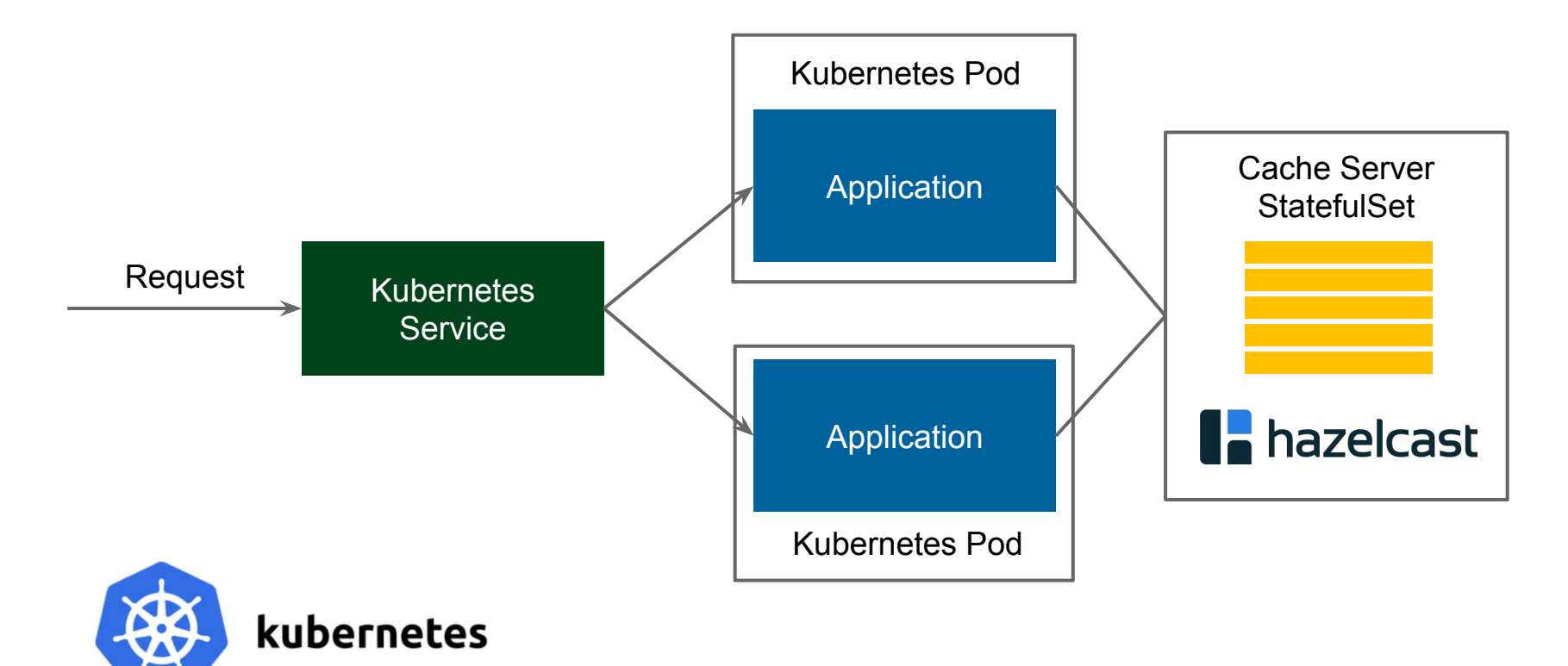

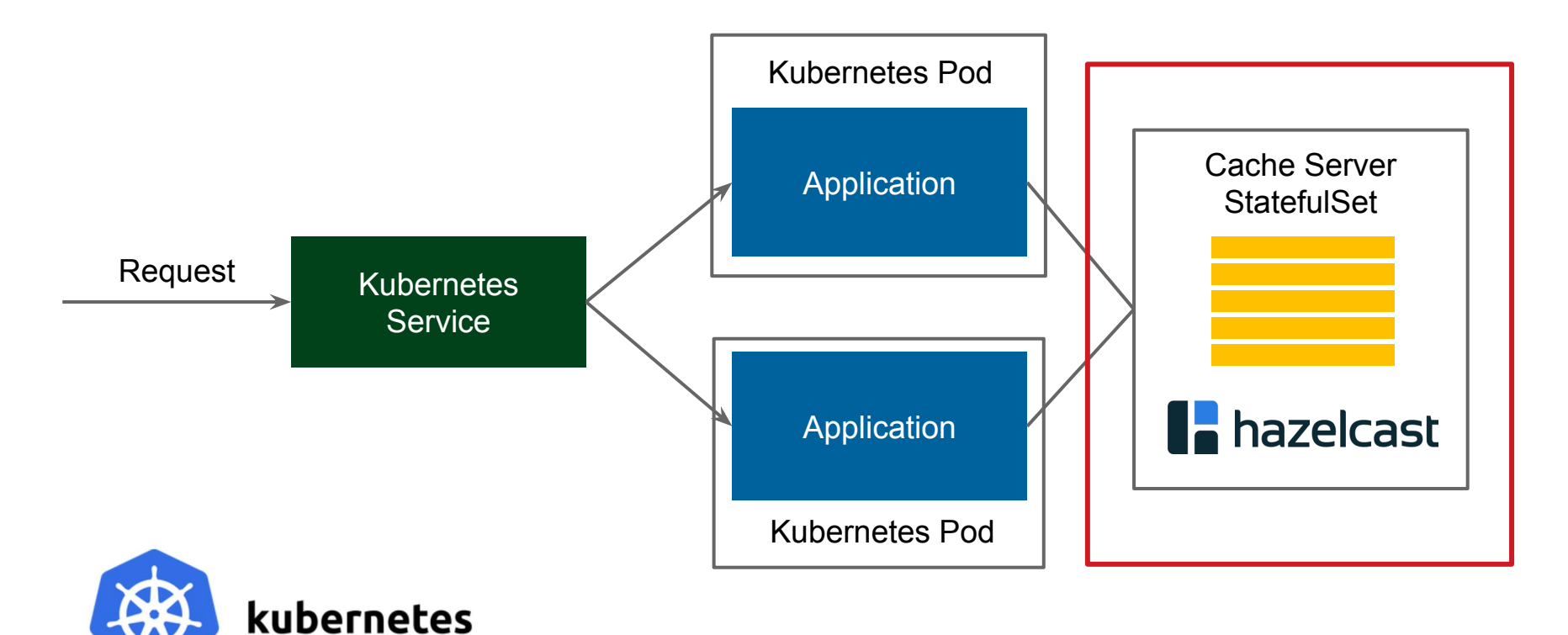

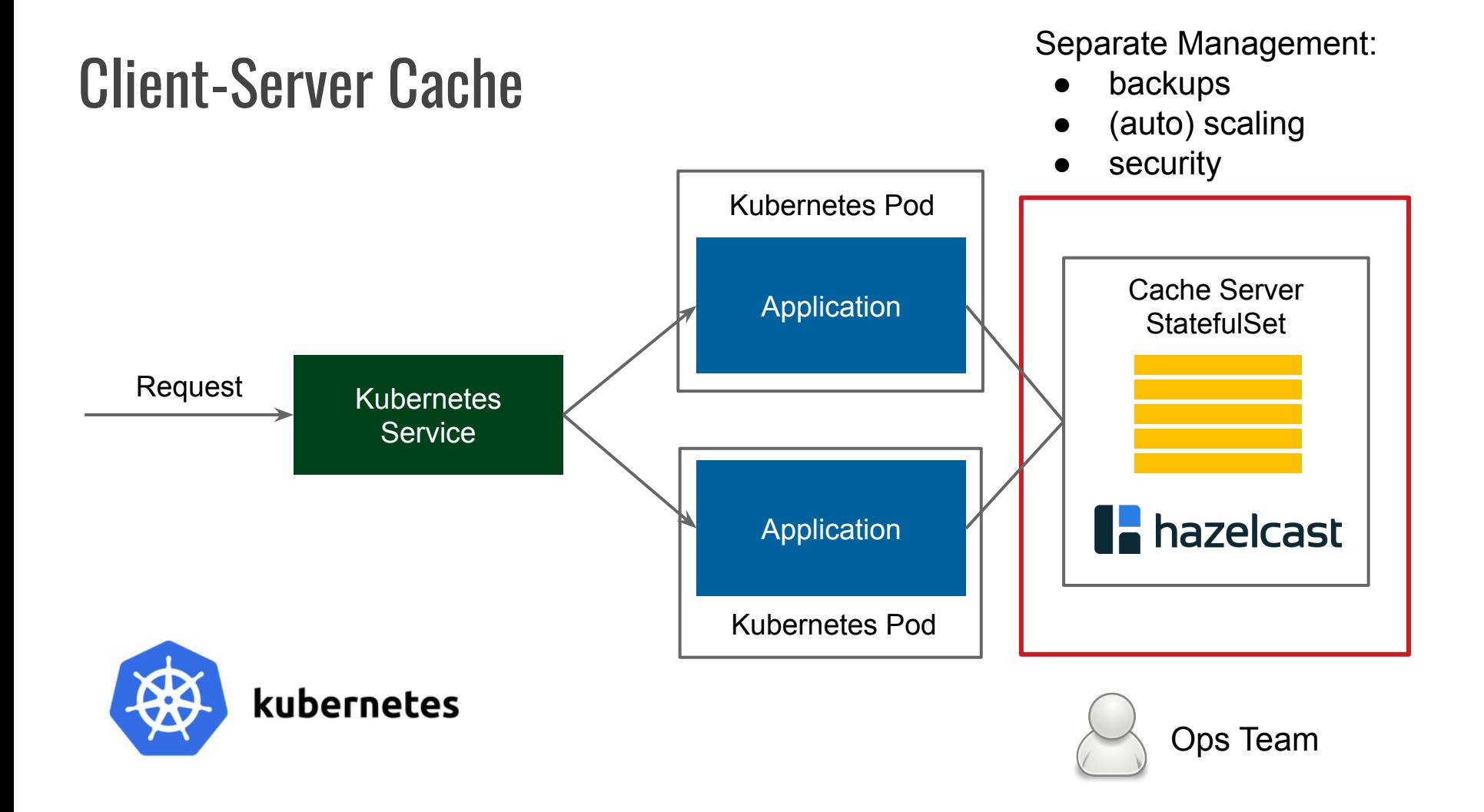

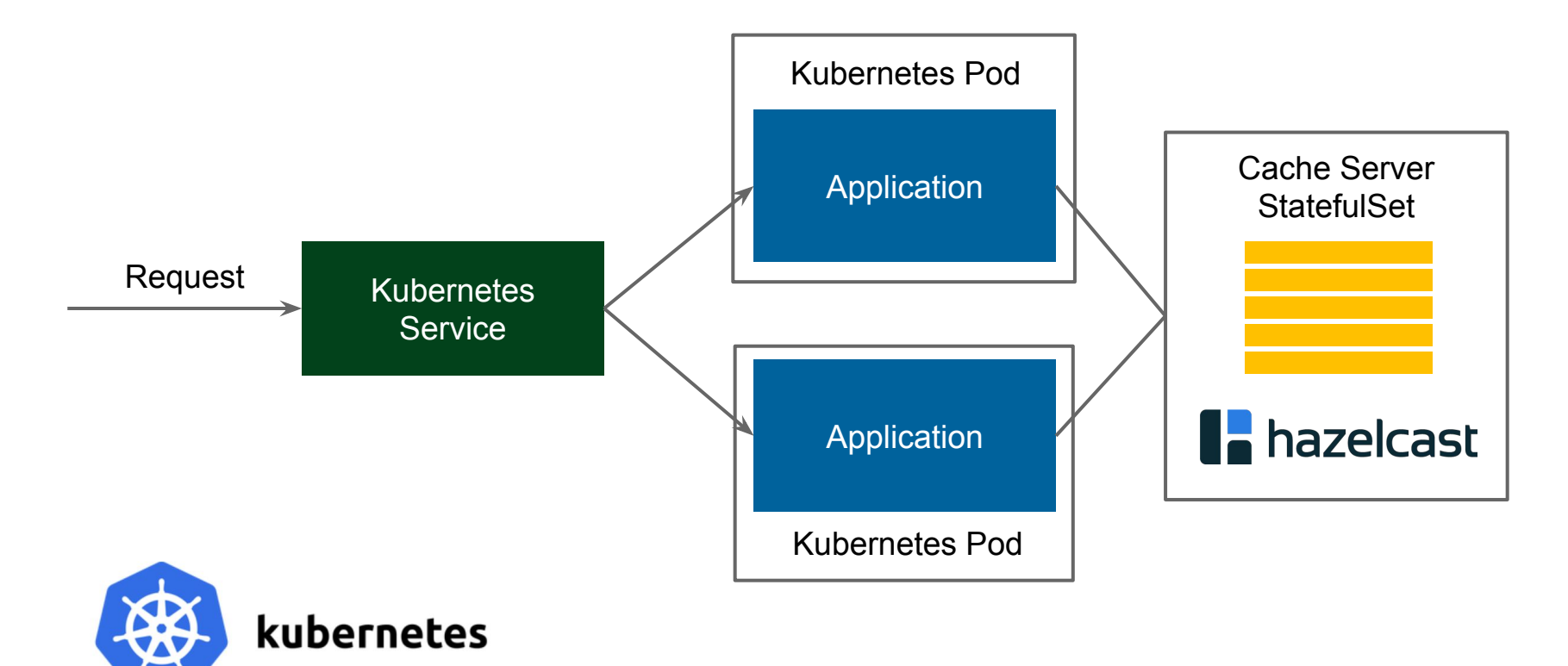

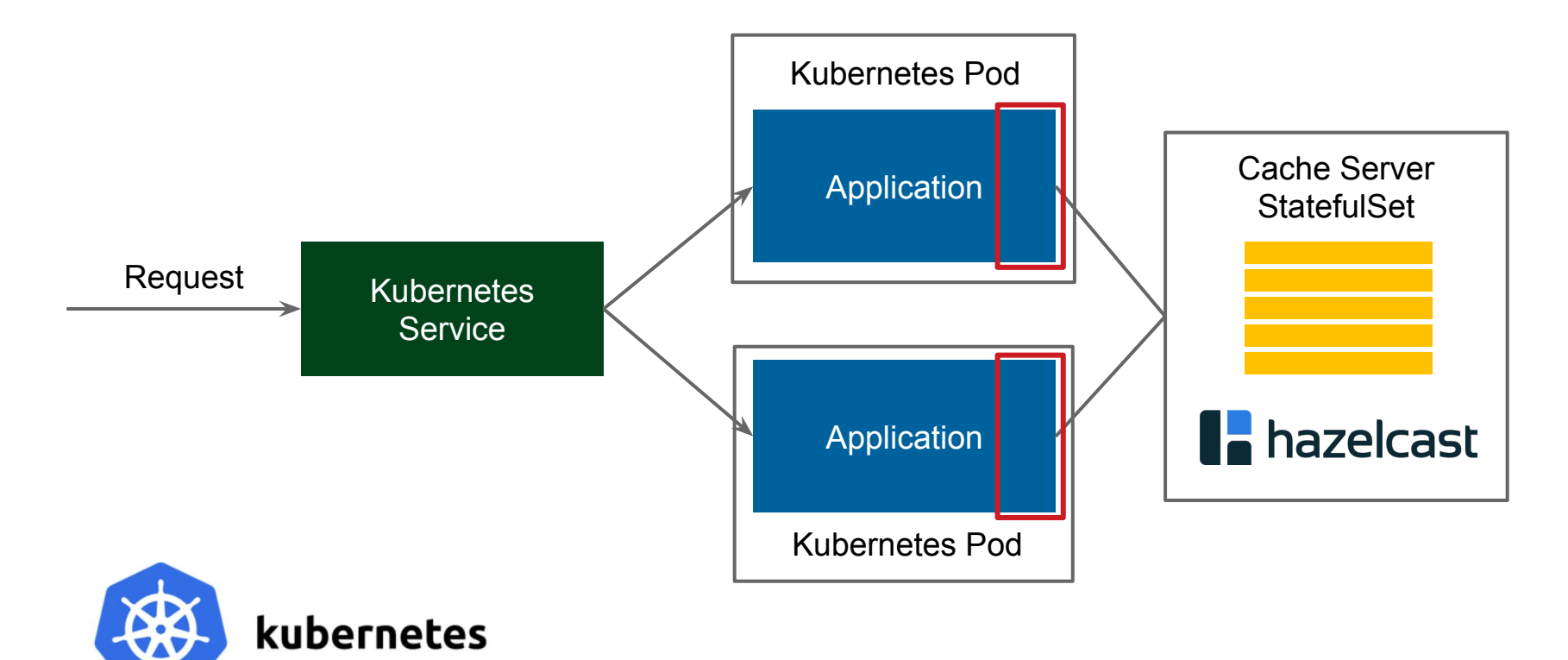

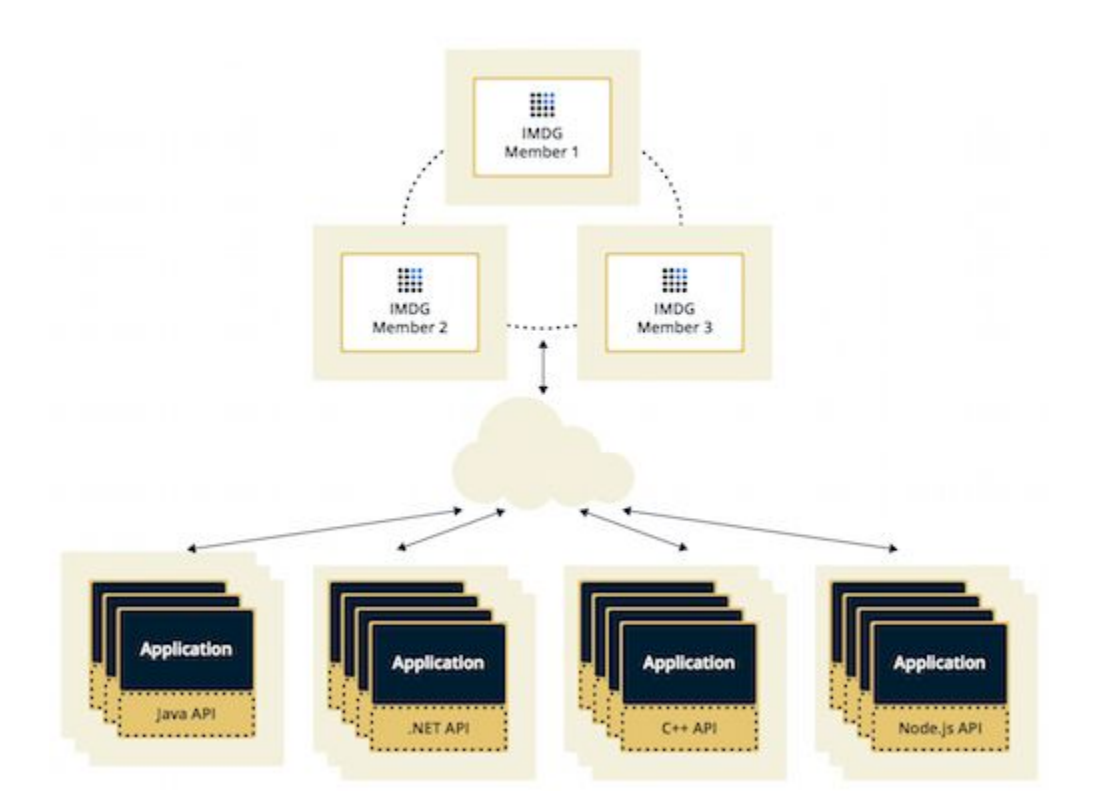

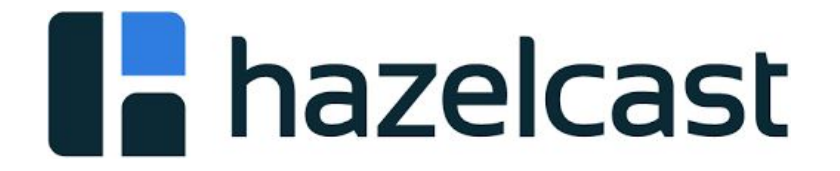

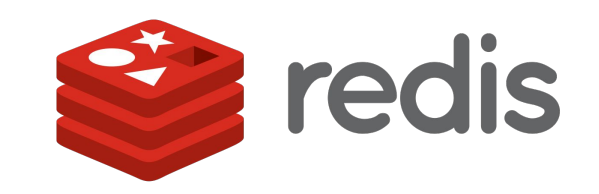

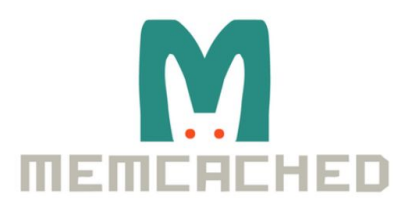

#### **Starting Hazelcast Cache Server**

\$ helm install hazelcast/hazelcast
#### Client-Server Cache

#### **Starting Hazelcast Cache Server**

\$ helm install hazelcast/hazelcast

#### **Hazelcast Client**

}

```
@Configuration
public class HazelcastClientConfiguration {
    @Bean
    CacheManager cacheManager() {
        ClientConfig clientConfig = new ClientConfig();
        clientConfig.getNetworkConfig().getKubernetesConfig()
                                        .setEnabled true) ;
        return new HazelcastCacheManager(HazelcastClient
                              .newHazelcastClient(clientConfig));
 }
```
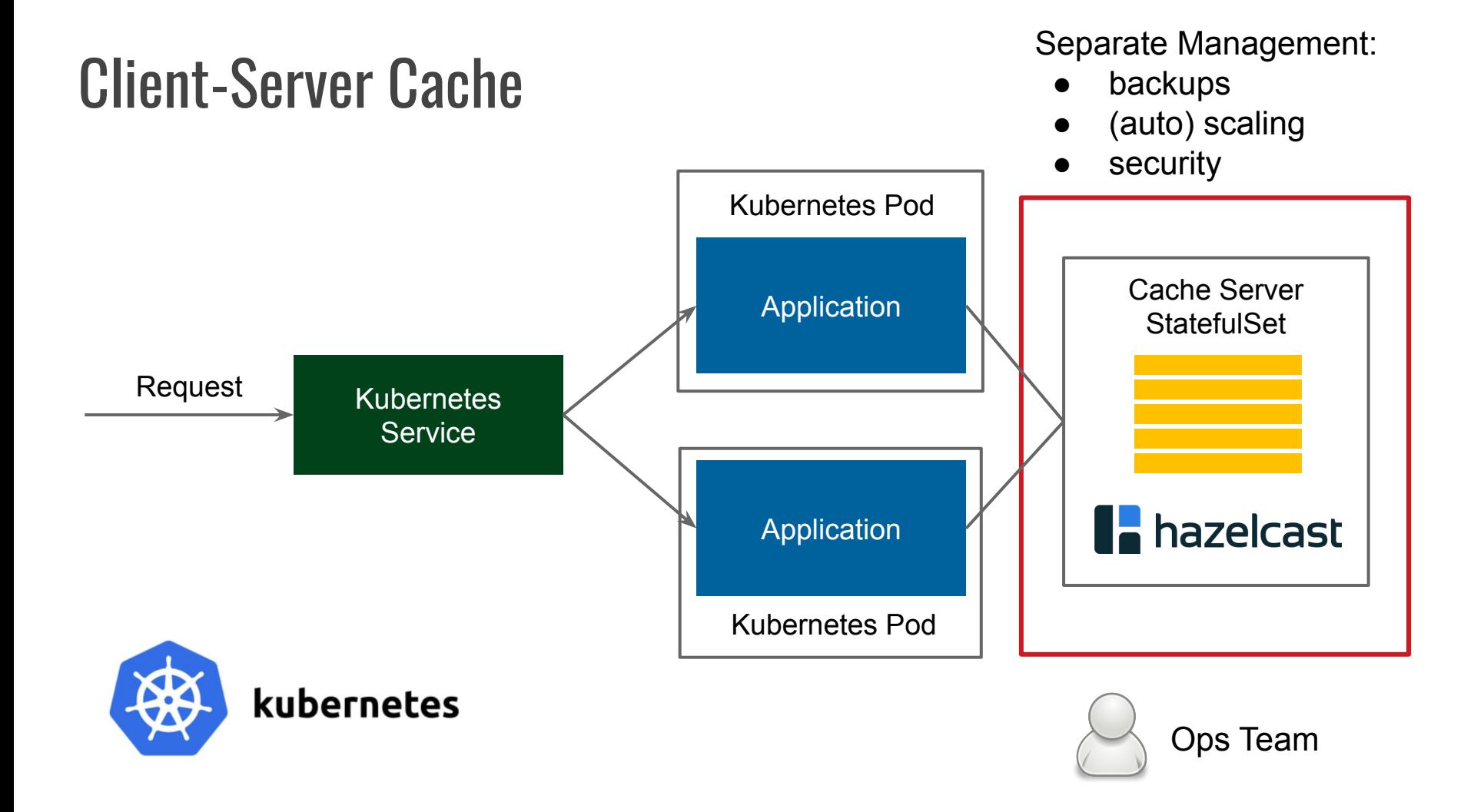

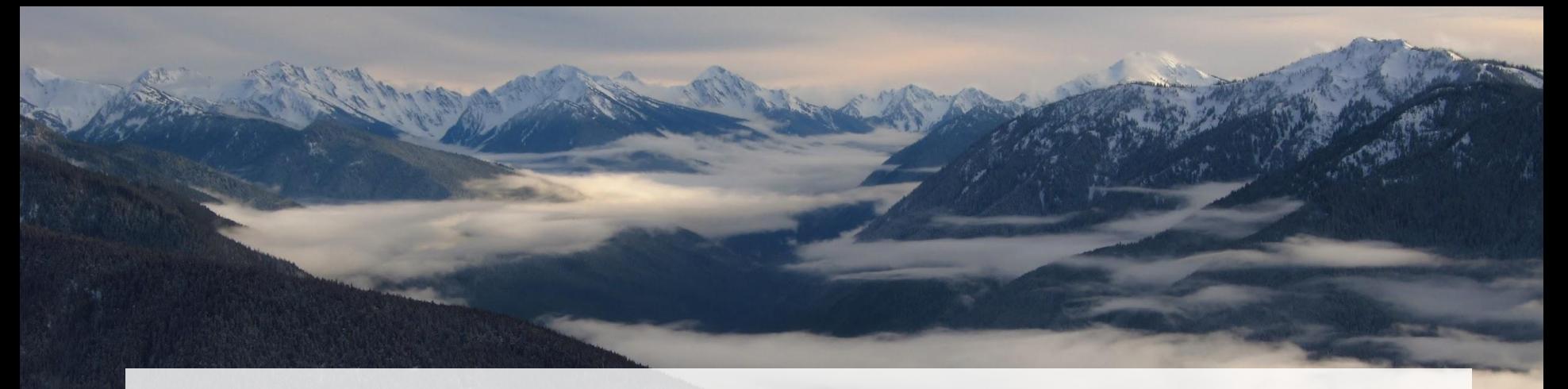

## 2\*. Cloud

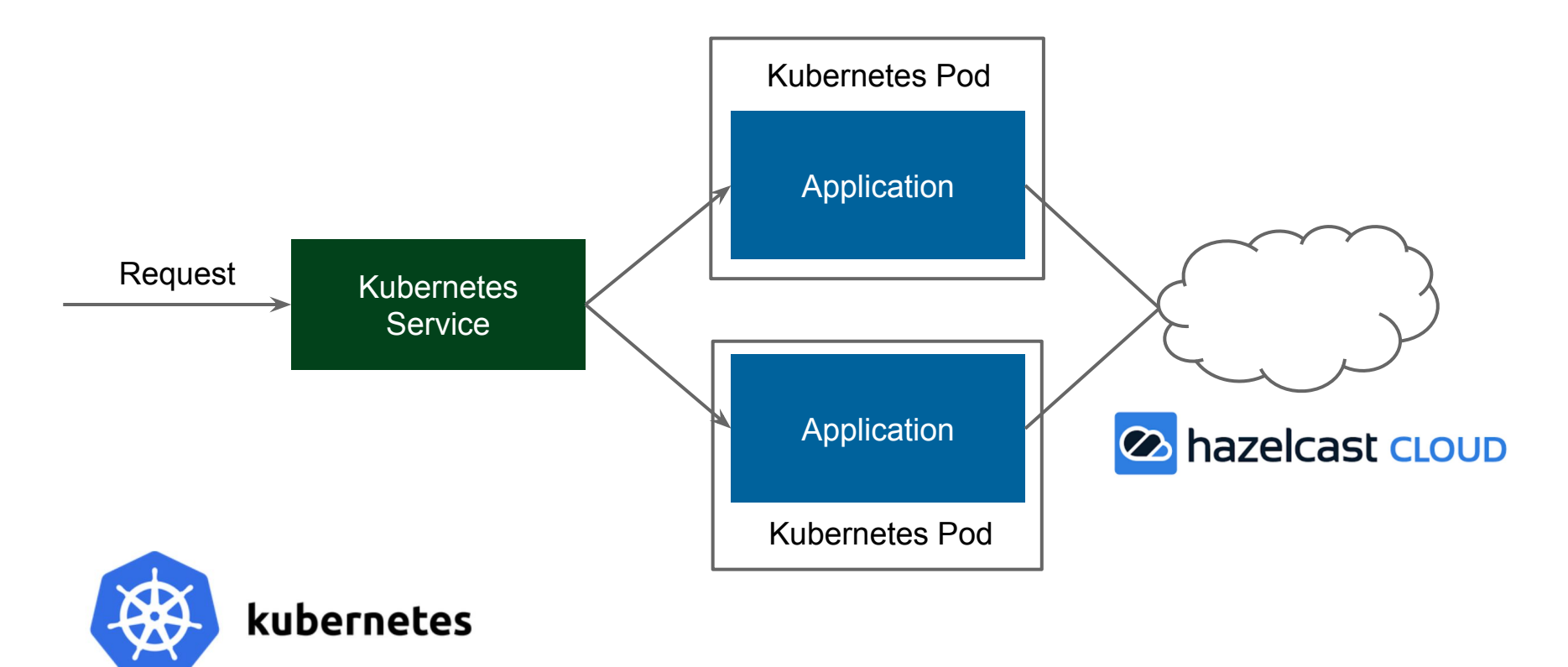

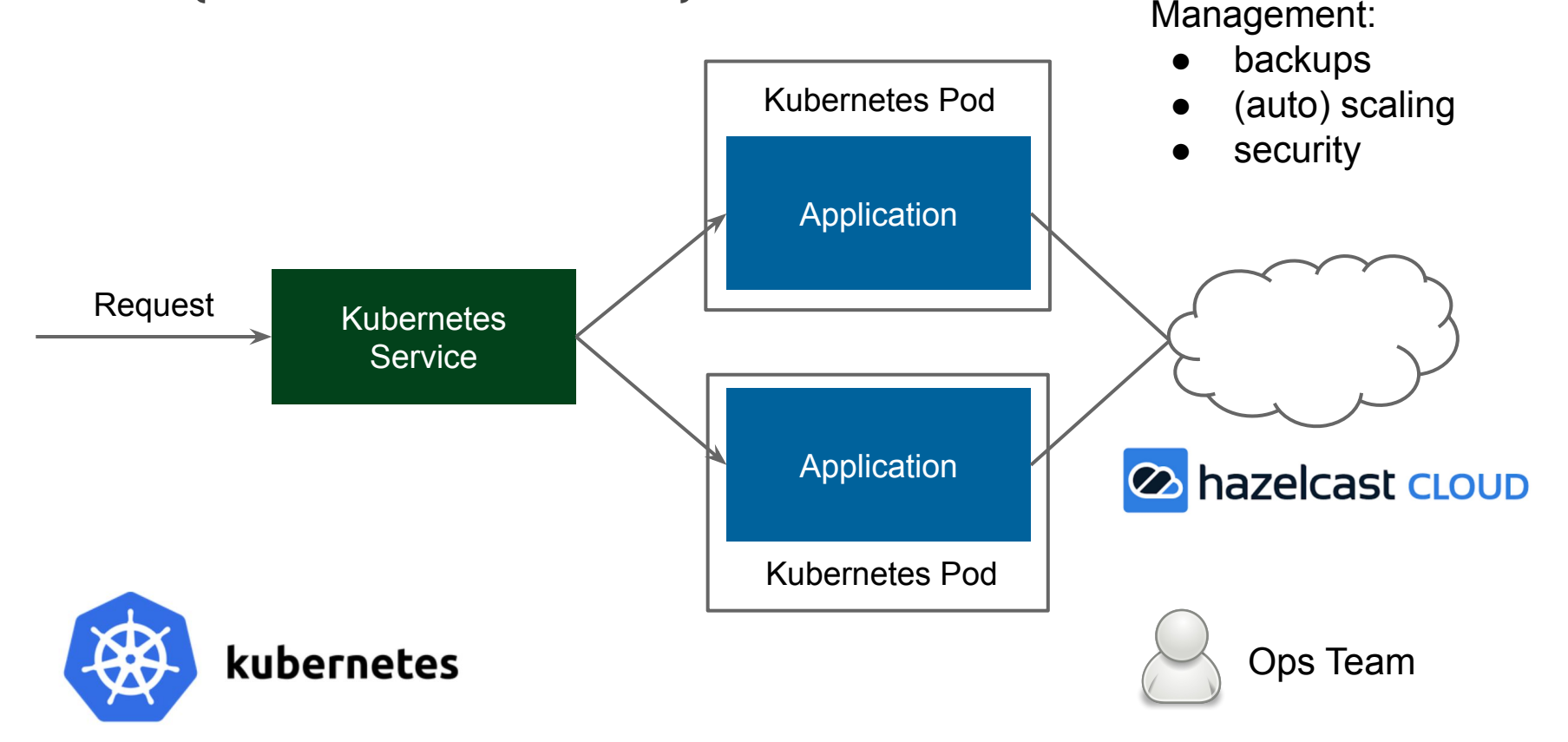

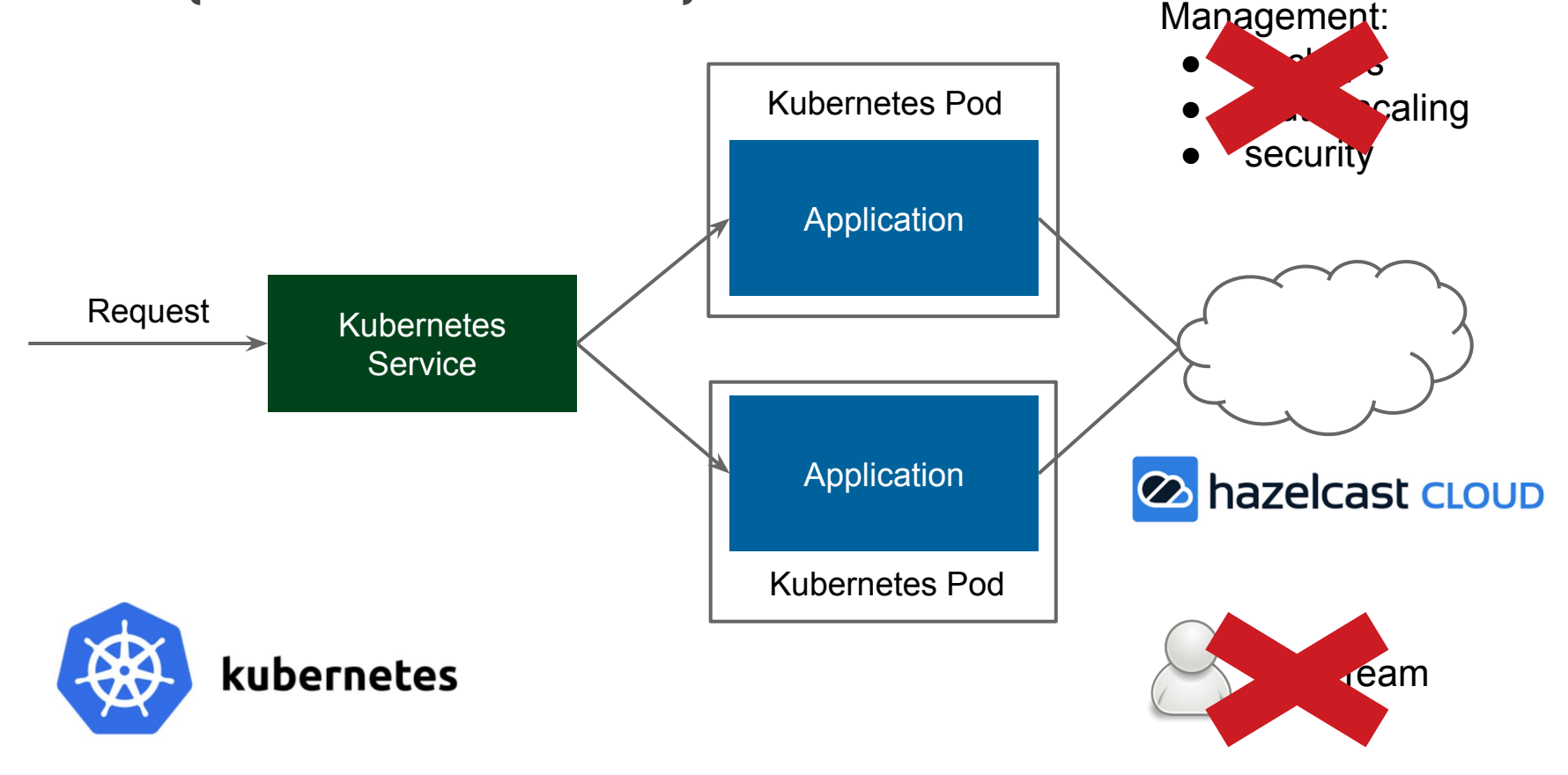

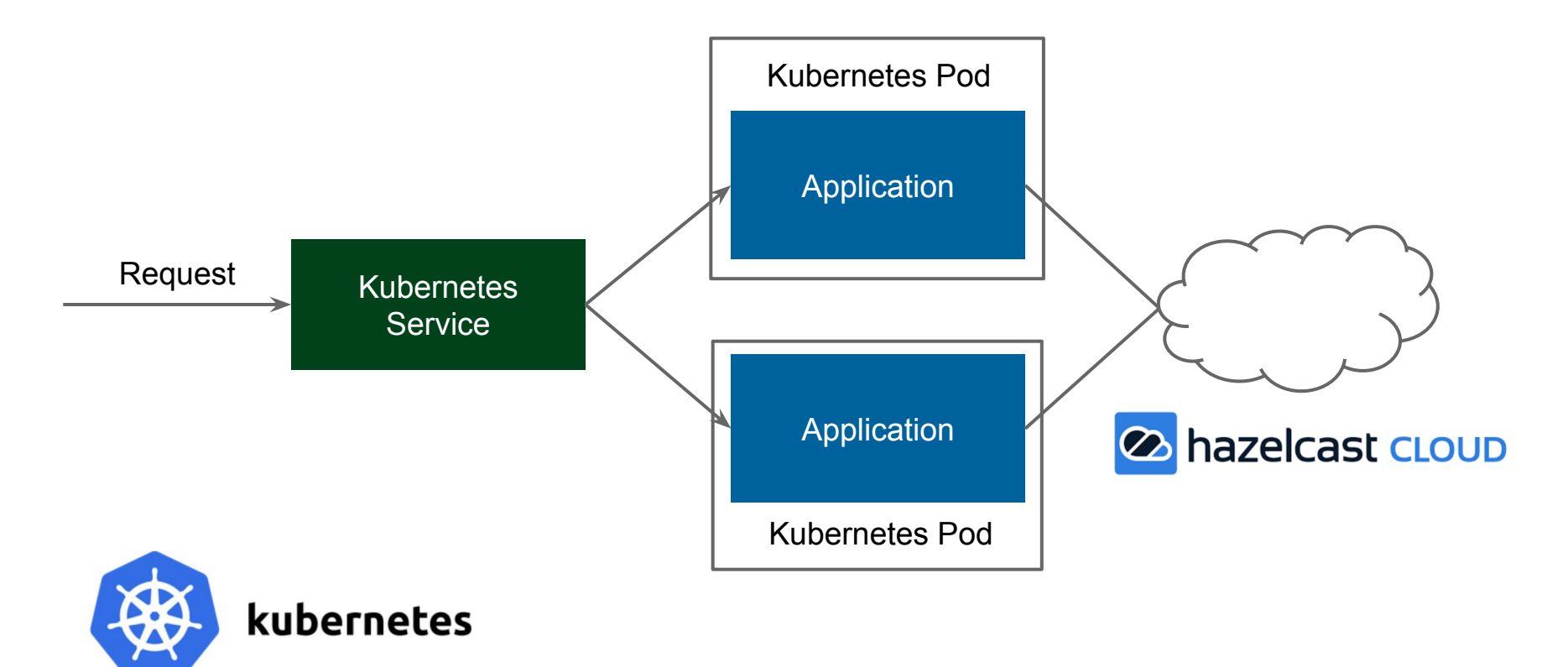

@Configuration

**public class** HazelcastCloudConfiguration {

@Bean

}

}

CacheManager cacheManager() {

ClientConfig clientConfig = **new** ClientConfig();

clientConfig.getNetworkConfig().getCloudConfig()

.setEnabled(**true**)

.setDiscoveryToken(**"KSXFDTi5HXPJGR0wRAjLgKe45tvEEhd"**);

clientConfig.setGroupConfig(

 **new** GroupConfig(**"test-cluster"**, **"b2f984b5dd3314"**));

**return new** HazelcastCacheManager(

HazelcastClient.*newHazelcastClient*(clientConfig));

## Client-Server (Cloud) Cache

#### Pros

- Data separate from applications
- Separate management (scaling, backup)
- Programming-language agnostic

#### Cons

- Separate Ops effort
- Higher latency
- Server network requires adjustment (same region, same VPC)

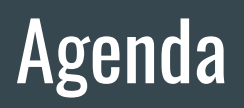

- Introduction ▶
- Caching Architectural Patterns
	- Embedded V
	- o Embedded Distributed
	- Client-Server V
	- o Cloud V
	- Sidecar
	- Reverse Proxy
	- Reverse Proxy Sidecar
- Summary

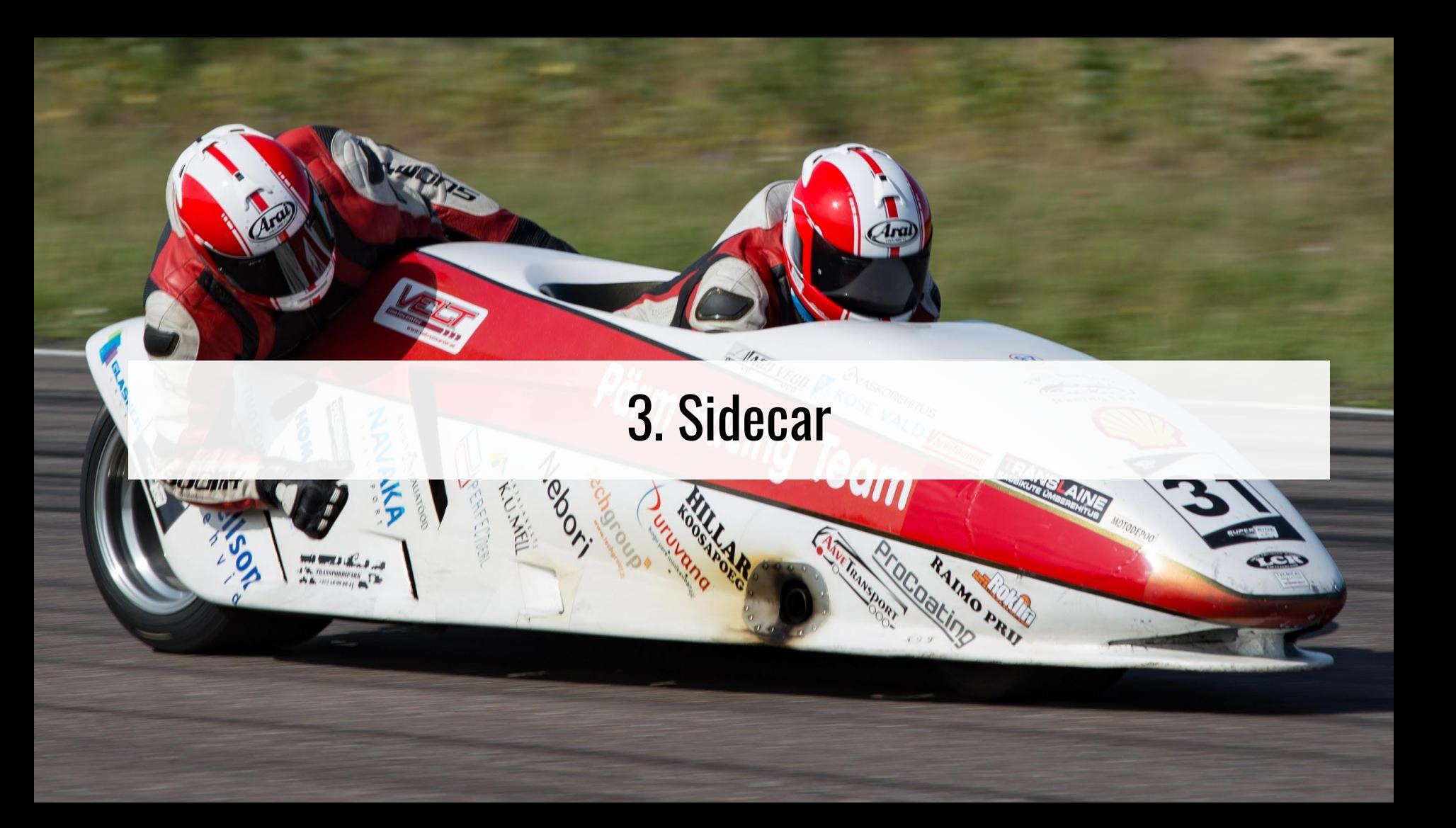

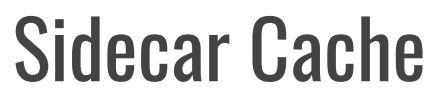

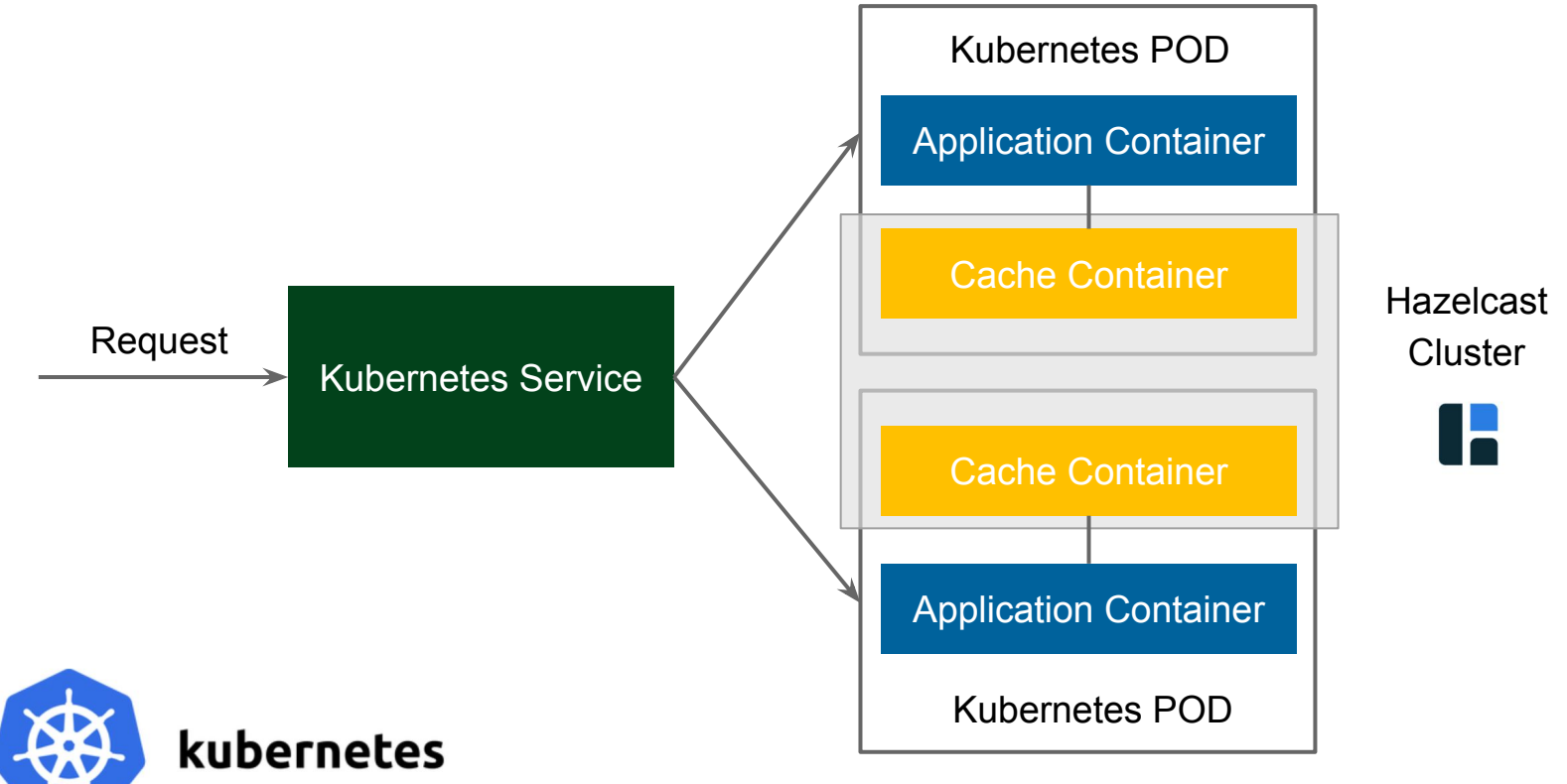

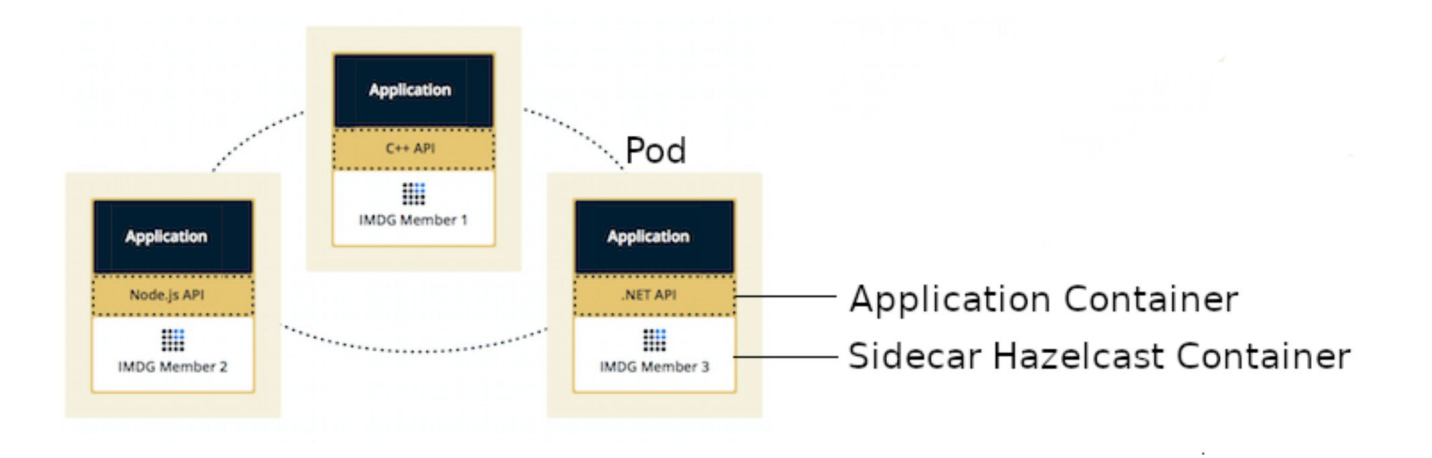

Similar to **Embedded**:

- the same physical machine
- the same resource pool
- scales up and down together
- no discovery needed (always localhost)

#### Similar to **Client-Server**:

- different programming language
- uses cache client to connect
- clear isolation between app and cache

#### @Configuration

**public class** HazelcastSidecarConfiguration {

@Bean

}

}

```
 CacheManager cacheManager() {
```
ClientConfig clientConfig = **new** ClientConfig();

clientConfig.getNetworkConfig()

.addAddress(**"localhost:5701"**);

```
 return new HazelcastCacheManager(HazelcastClient
```
.*newHazelcastClient*(clientConfig));

**apiVersion**: apps/v1 **kind**: Deployment **... spec**: **template**: **spec**: **containers**: - **name**: application **image**: leszko/application - **name**: hazelcast

**image**: hazelcast/hazelcast

- Simple configuration
- Programming-language agnostic
- Low latency
- Some isolation of data and applications

#### Pros Cons

- Not flexible management (scaling, backup)
- Data collocated with application PODs

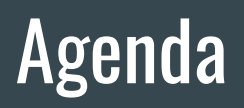

- Introduction ■
- Caching Architectural Patterns
	- Embedded V
	- o Embedded Distributed
	- Client-Server V
	- Cloud V
	- Sidecar V
	- Reverse Proxy
	- Reverse Proxy Sidecar
- Summary

# 4. Reverse Proxy

国

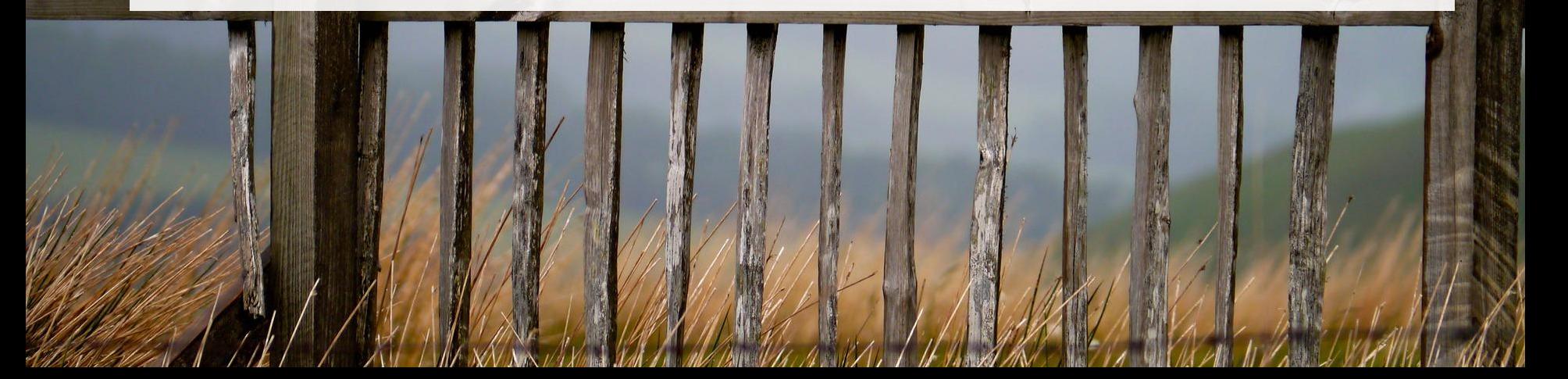

#### Reverse Proxy Cache

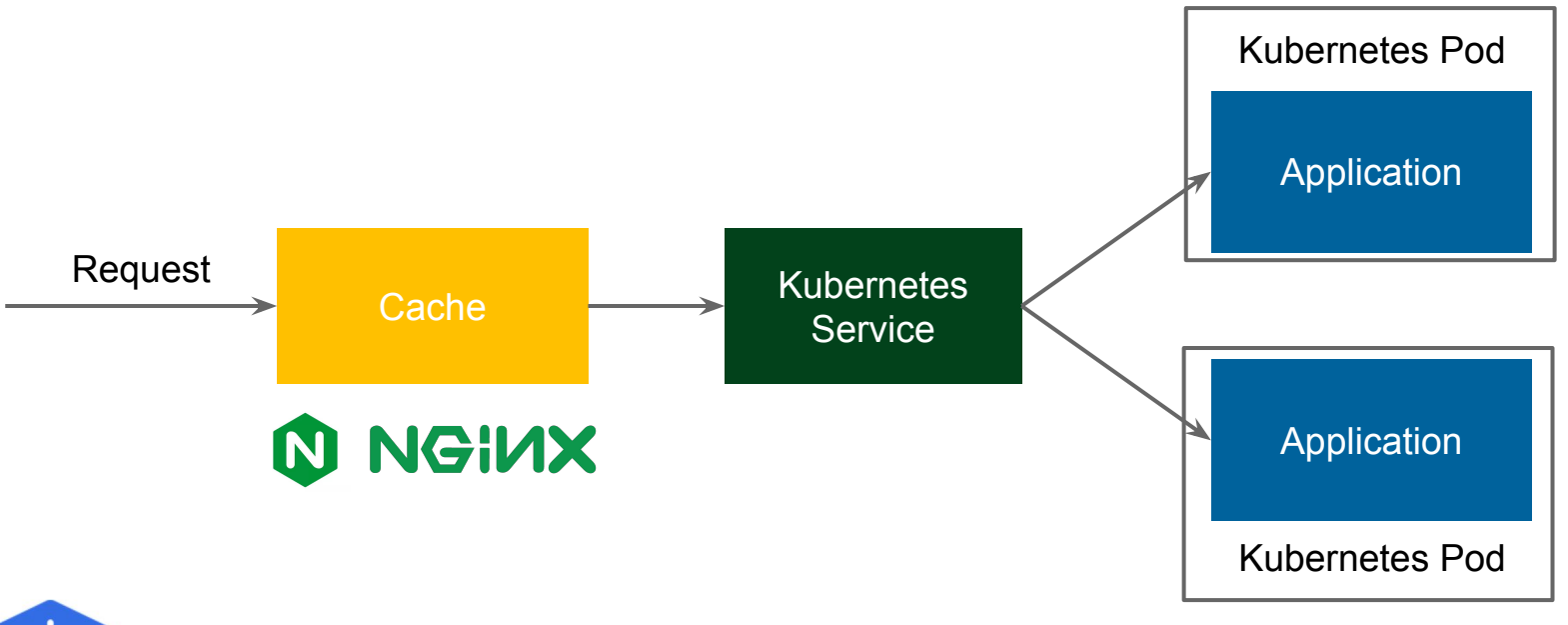

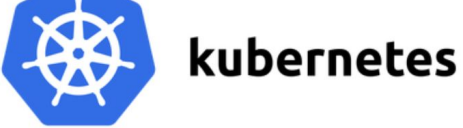

#### Reverse Proxy Cache

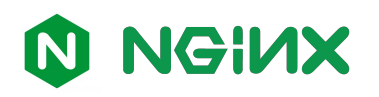

http {

}

```
 ...
 proxy_cache_path /data/nginx/cache
                             keys_zone=one:10m;
 ...
```
## NGINX Reverse Proxy Cache Issues

- Only for HTTP
- Not distributed
- No High Availability
- Data stored on the disk

## 4\*. Reverse Proxy Sidecar

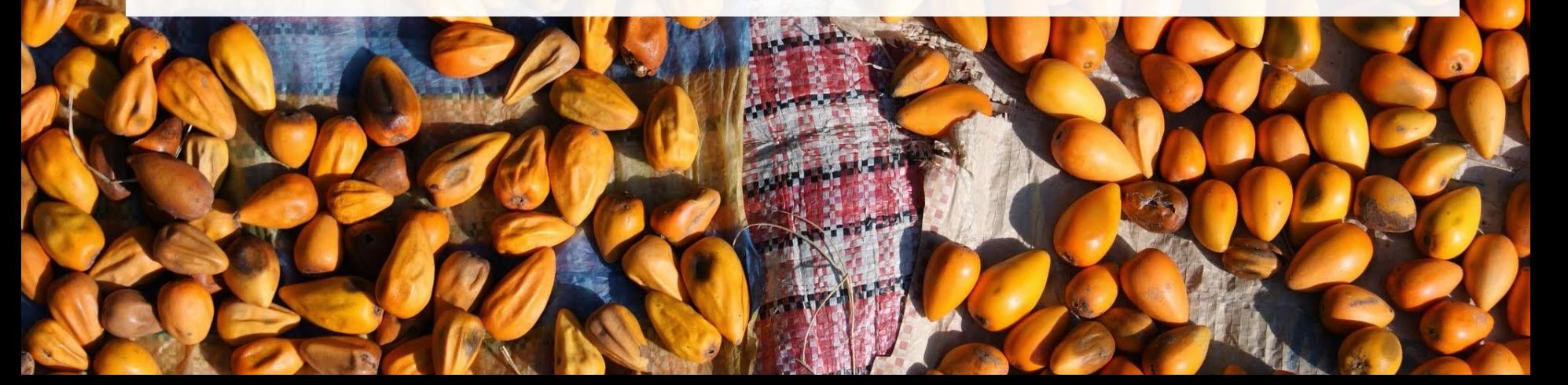

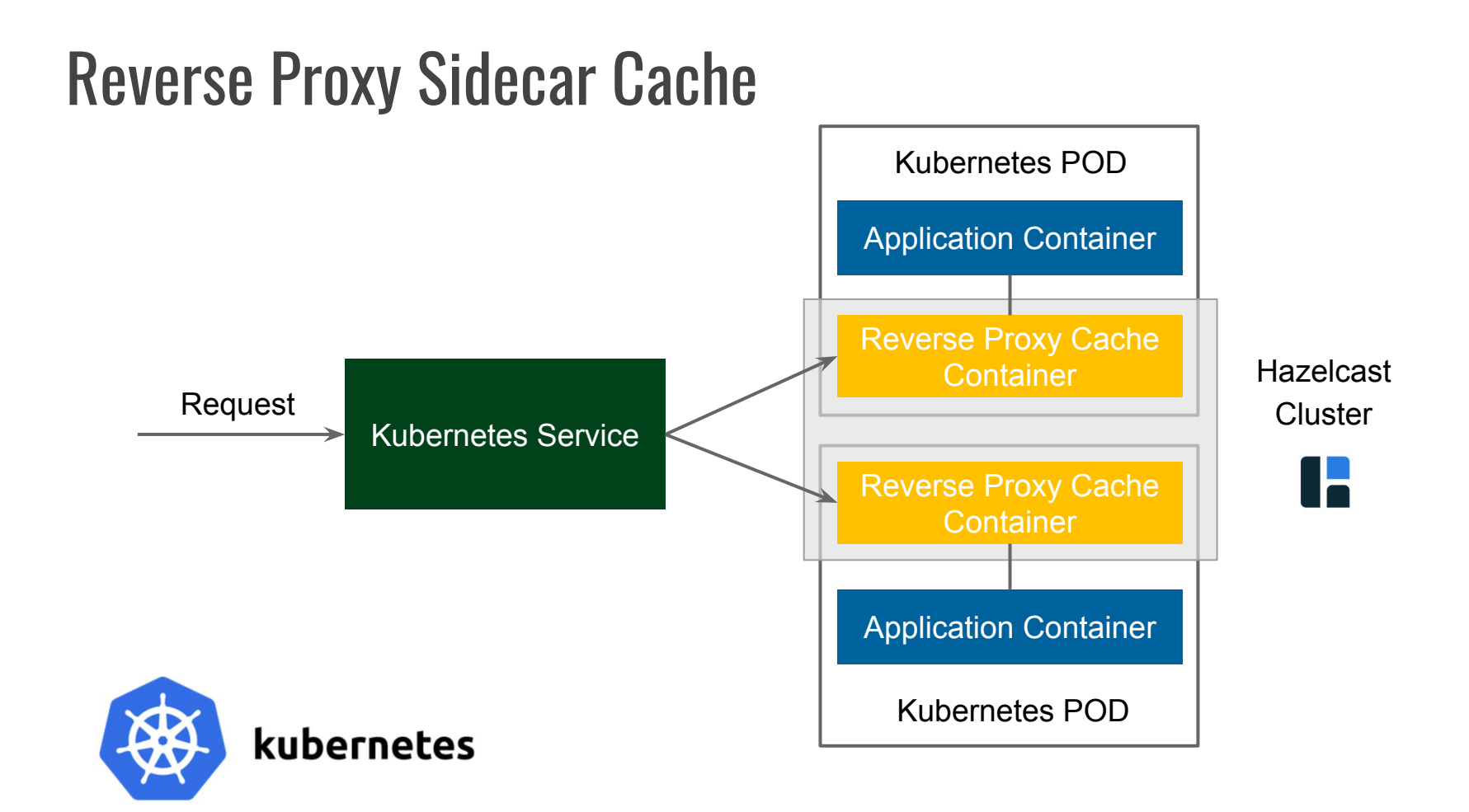

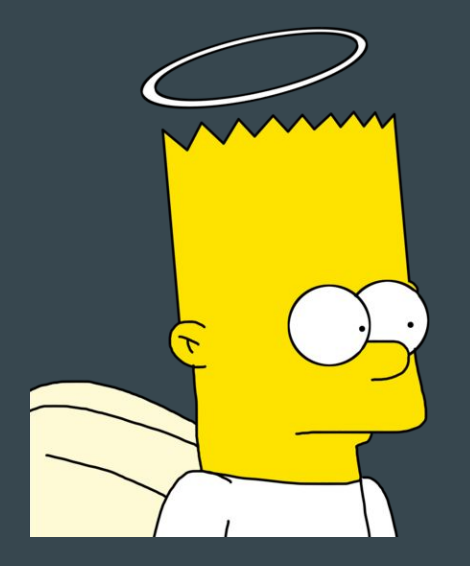

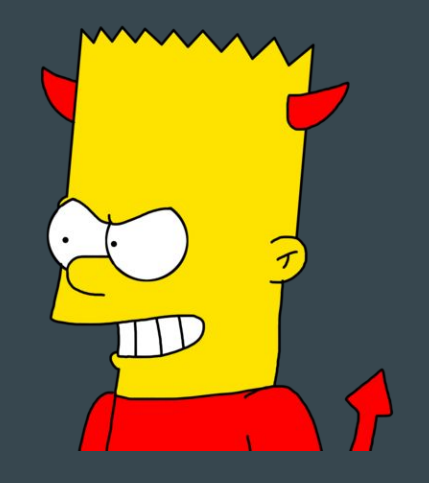

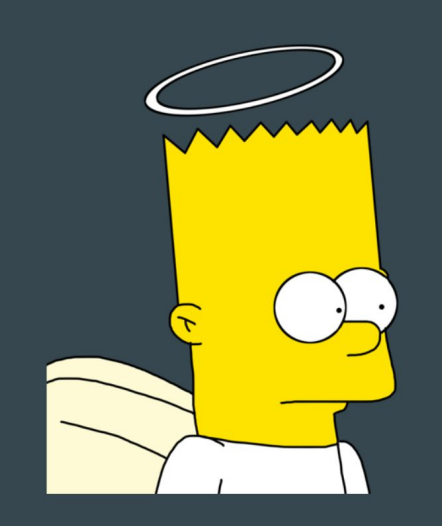

## Good

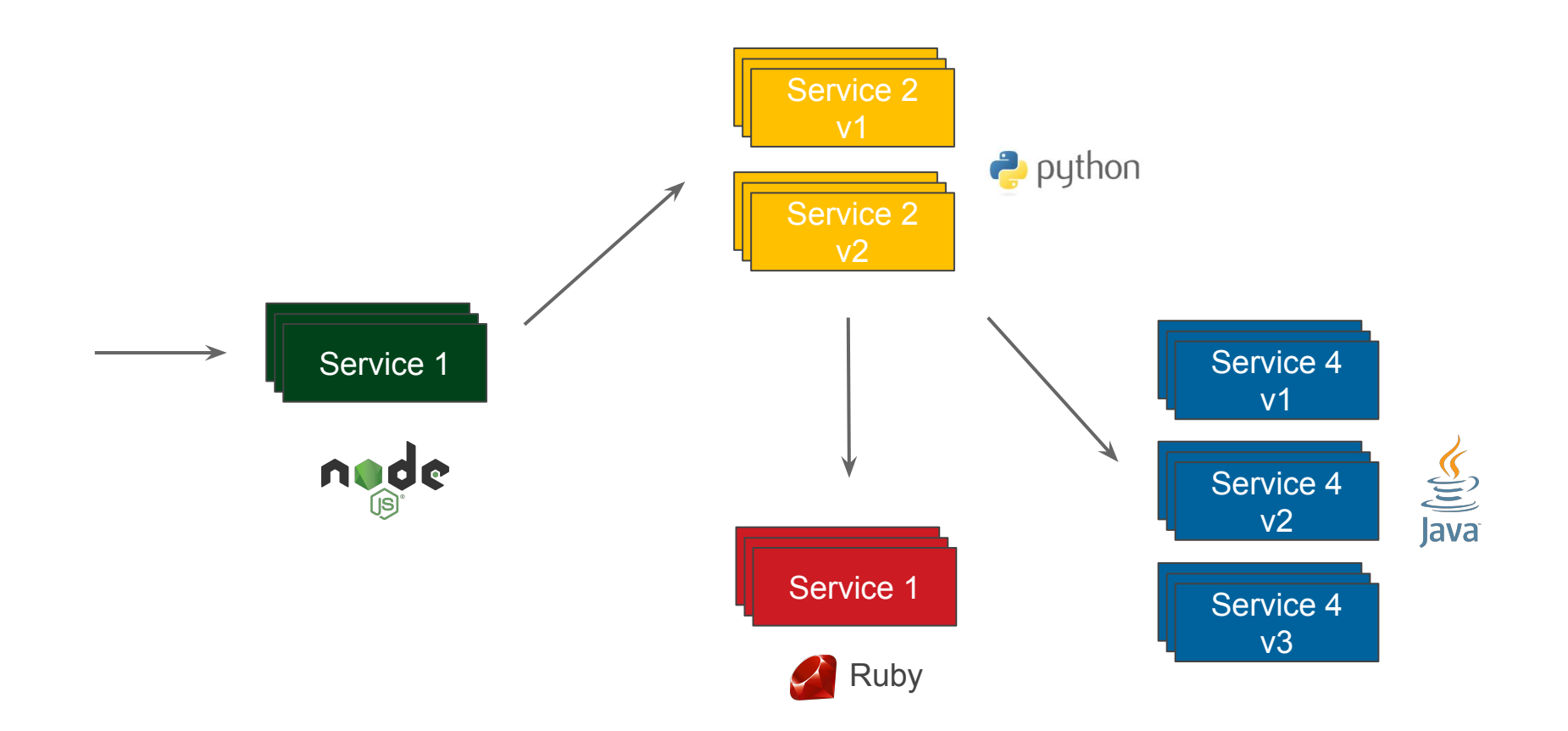

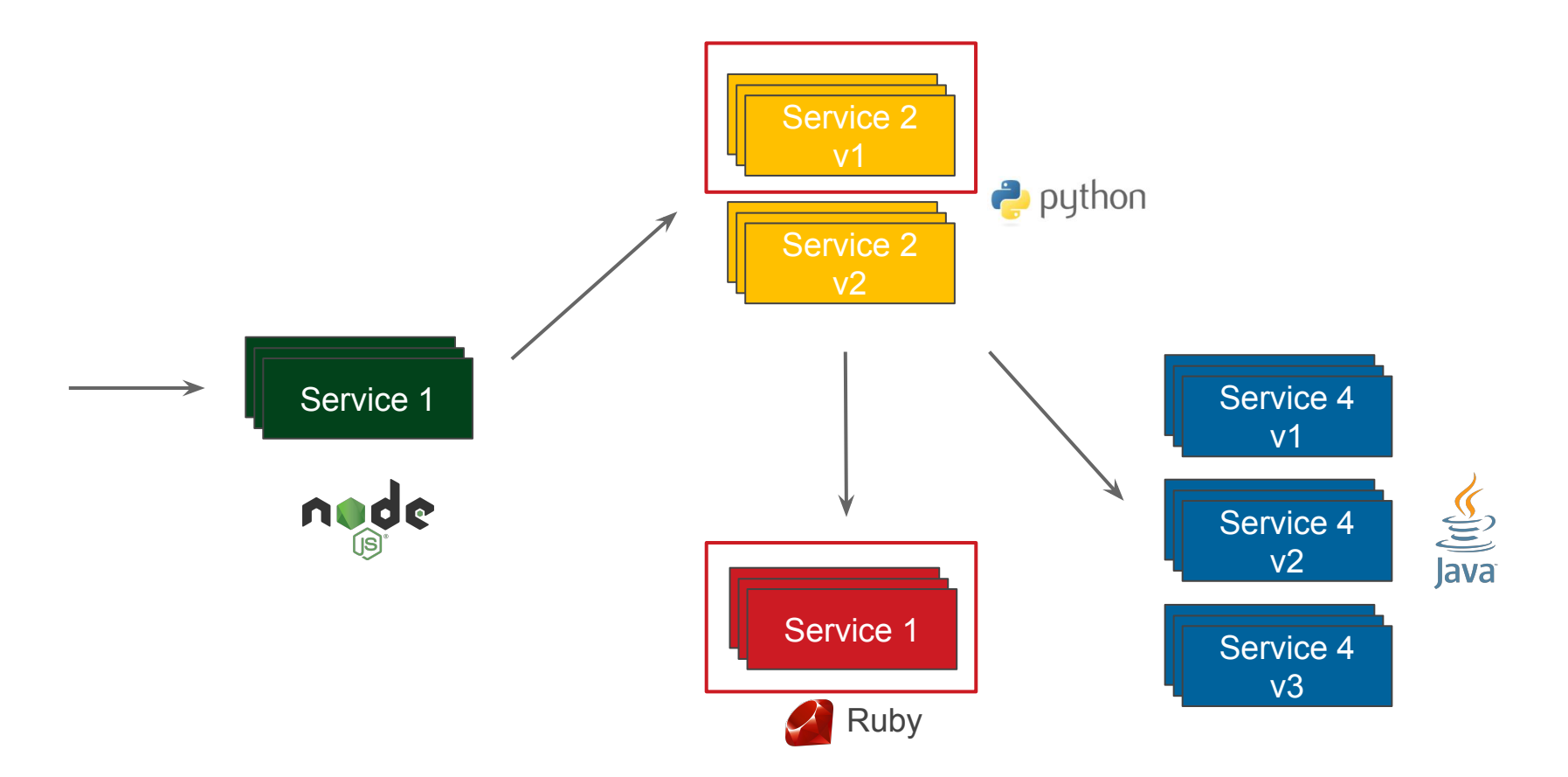

**apiVersion**: apps/v1 **kind**: Deployment

**...**

**spec**:

**template**:

**spec**:

**initContainers**:

 - **name**: init-networking **image**: leszko/init-networking

**containers**:

- **name**: caching-proxy **image**: leszko/caching-proxy
- **name**: application **image**: leszko/application

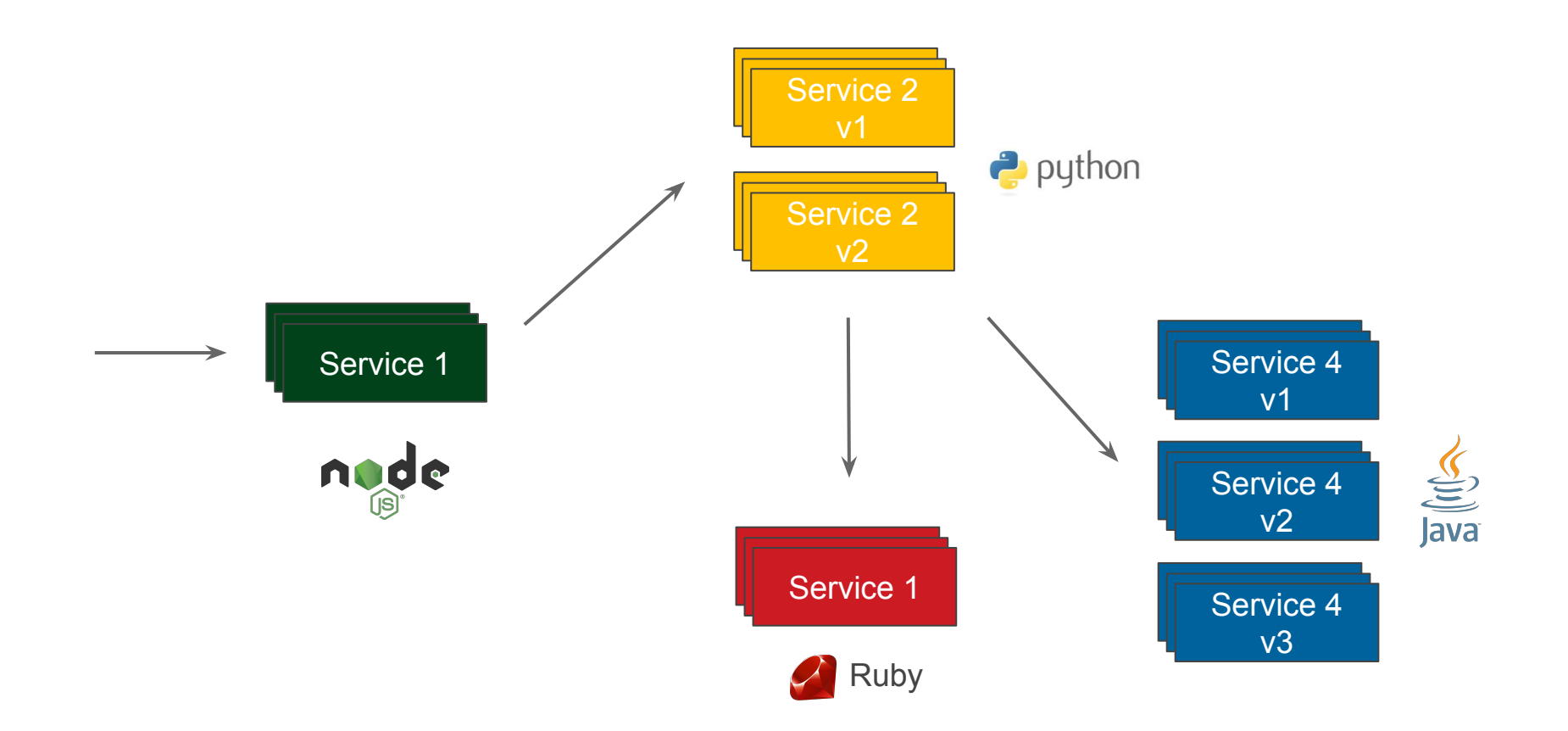

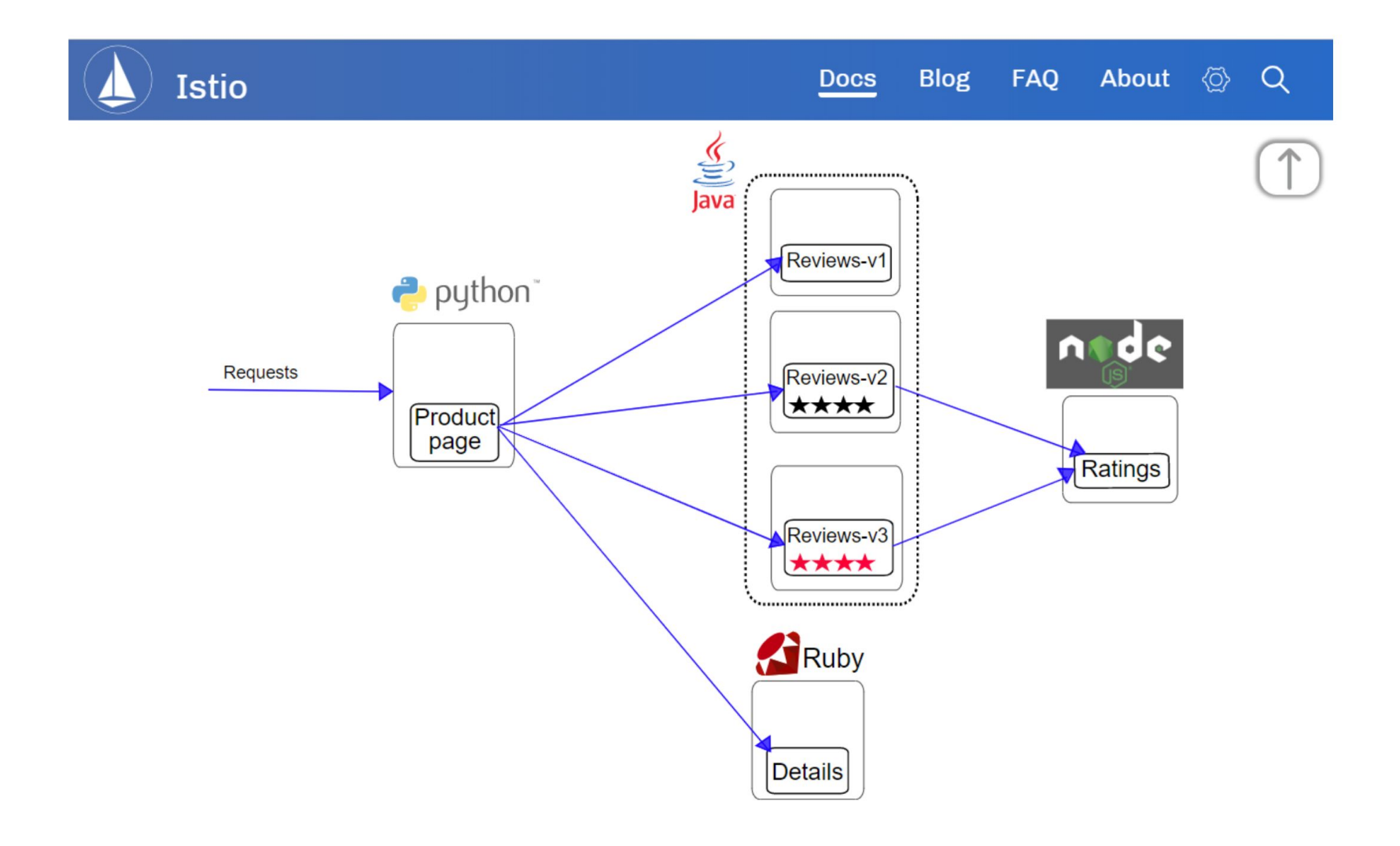

#### Reverse Proxy Sidecar Cache (Istio)

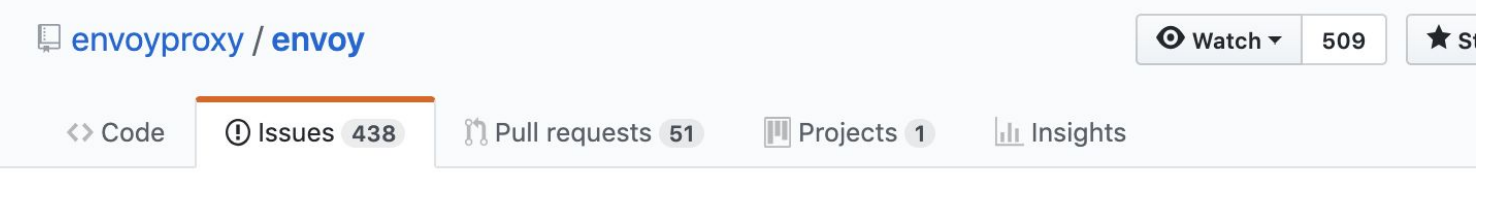

#### Support http caching #868

**① Open** tschroed opened this issue on May 1, 2017 · 10 comments

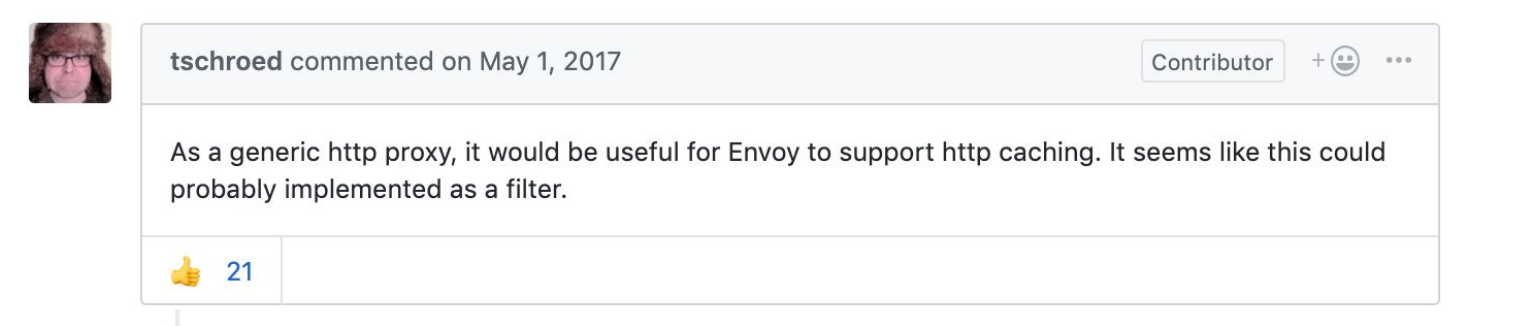

#### Reverse Proxy Sidecar Cache (Istio)

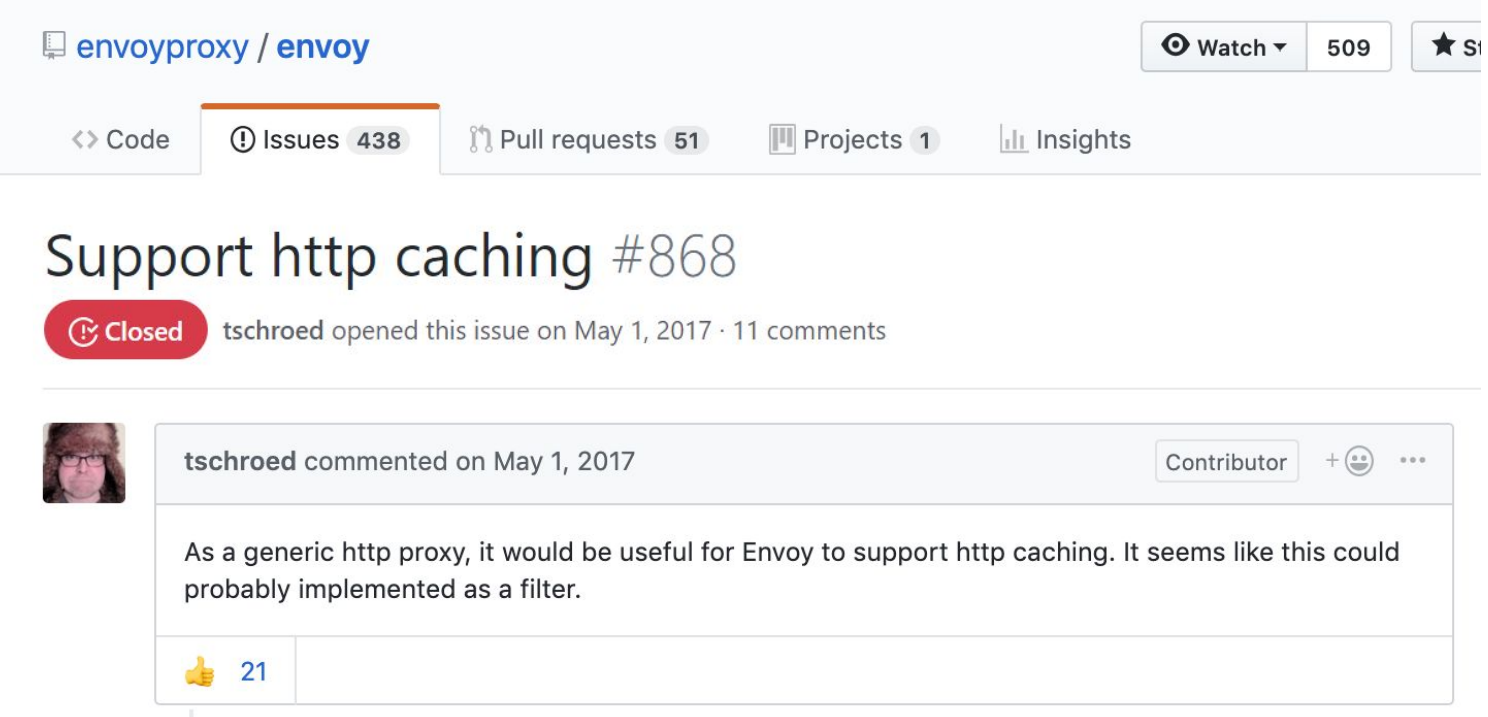

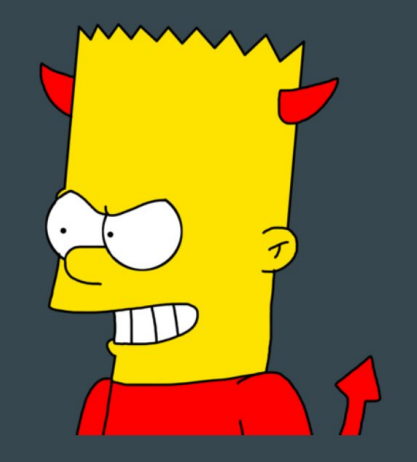

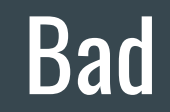

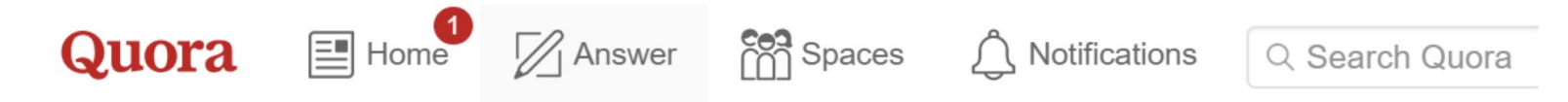

#### What are some best practices for caching in a typical web app?

This question previously had details. They are now in a comment.

 $\sqrt{2}$  Answer ⊃ Follow 48 → Q Request  $\sqrt{1}$  →  $\sqrt{2}$  →  $000$ 4 Answers

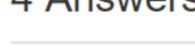

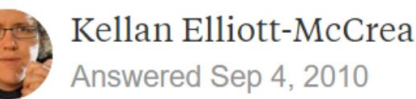

রি

The hardest part of caching is cache invalidation. If you're a content driven site, then your job is trivial. If you are building anything resembling social software caching involves a series of complex trade offs.

## Reverse Proxy Cache

#### **Application Cache:**

@CacheEvict(value = **"someValue"**, allEntries = **true**) **public void** evictAllCacheValues() {}

## Reverse Proxy Cache

#### **Application Cache:**

```
@CacheEvict(value = "someValue", allEntries = true)
public void evictAllCacheValues() {}
```
#### **Proxy Cache:**

```
http {
    ...
    location / {
       add header Cache-Control public;
        expires 86400;
        etag on;
 }
}
```
## Reverse Proxy (Sidecar) Cache

## Pros Cons

- Configuration-based (no need to change applications)
- Programming-language agnostic
- Consistent with containers and microservice world

- **Difficult cache invalidation**
- No mature solutions yet
- Protocol-based (e.g. works only with HTTP)

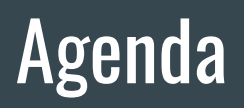

- Introduction ✔
- Caching Architectural Patterns
	- Embedded V
	- o Embedded Distributed
	- Client-Server V
	- o Cloud V
	- Sidecar V
	- Reverse Proxy V
	- Reverse Proxy Sidecar V
- Summary

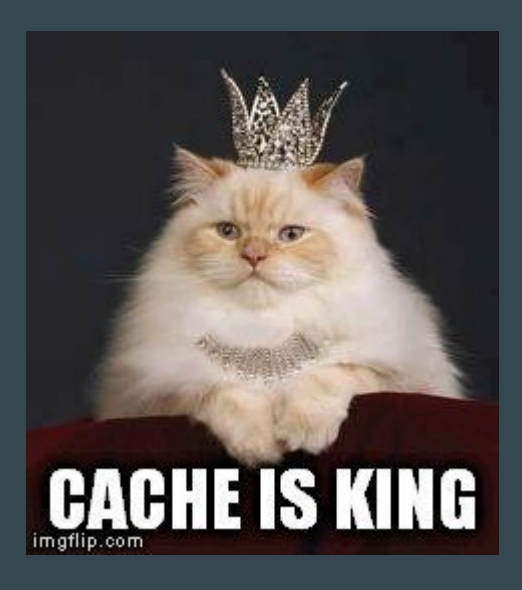

Summary

application-aware?

application-aware?

no

early adopter?

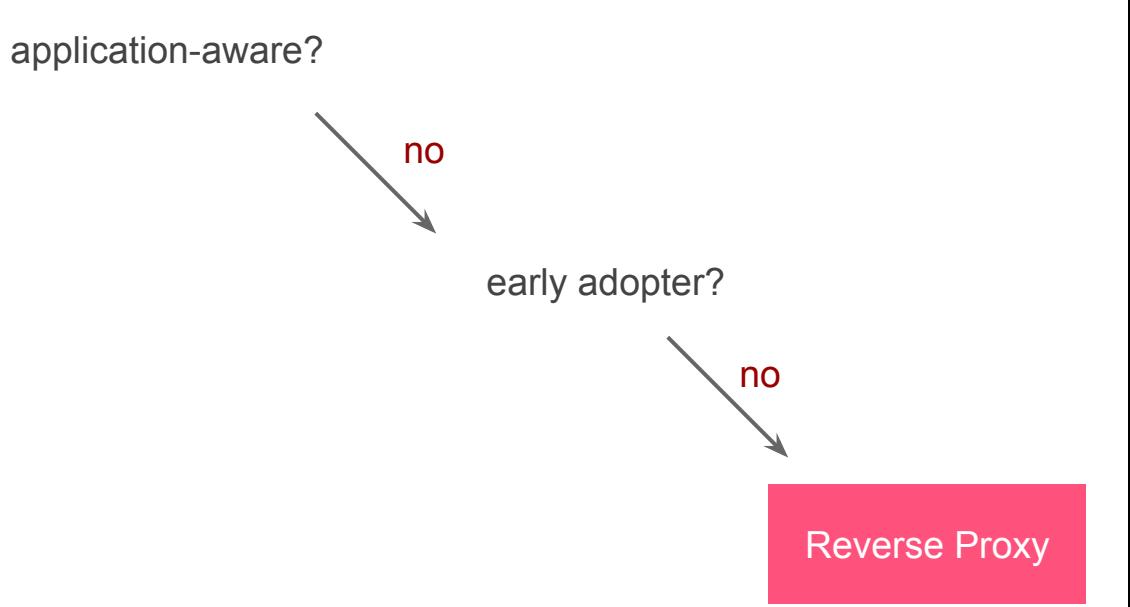

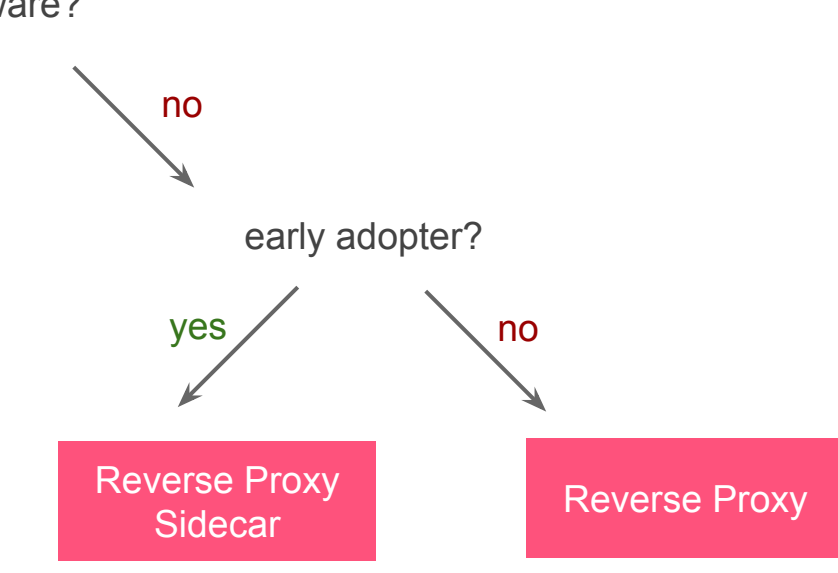

application-aware?

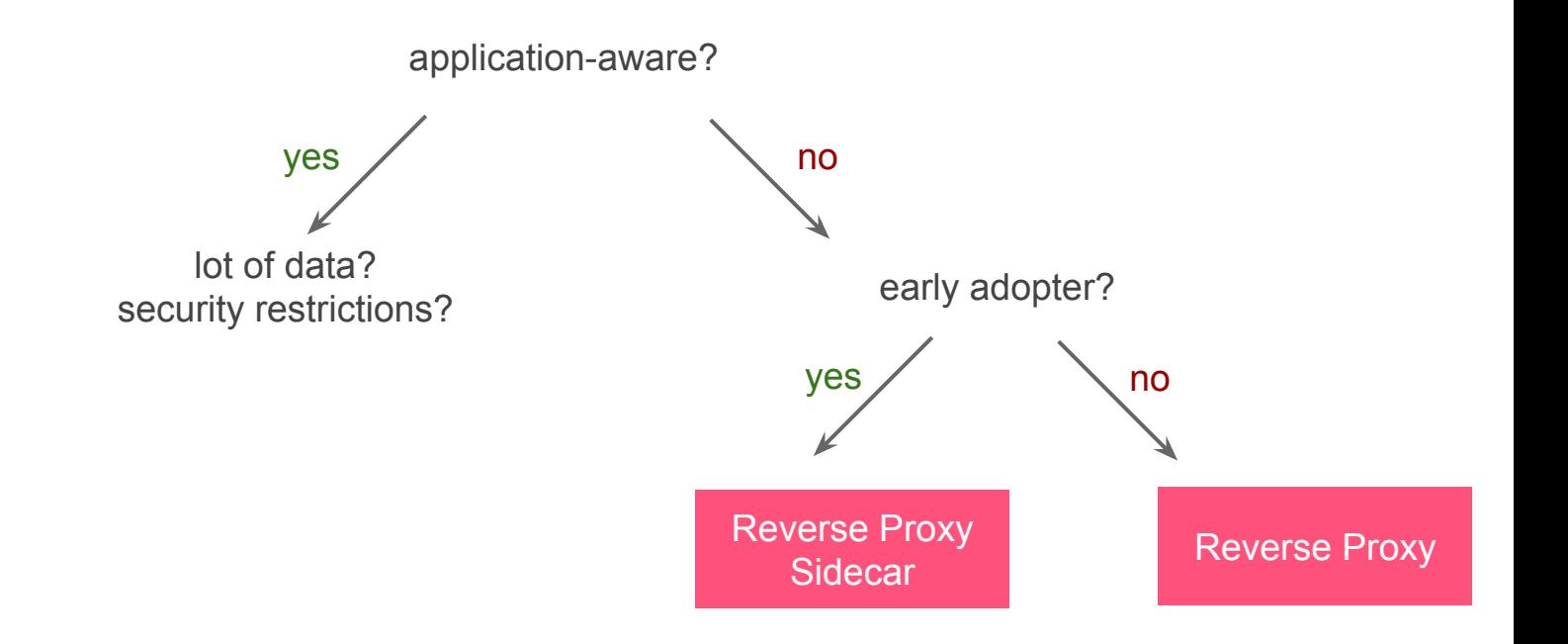

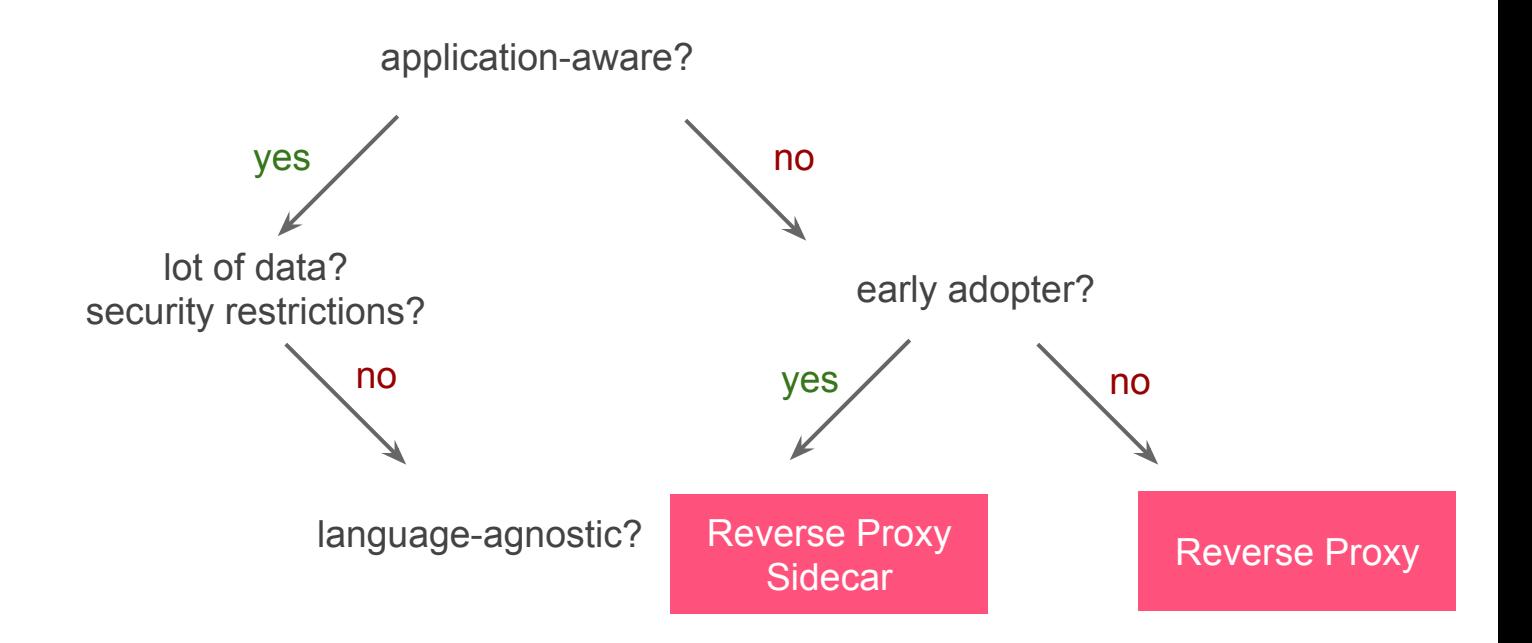

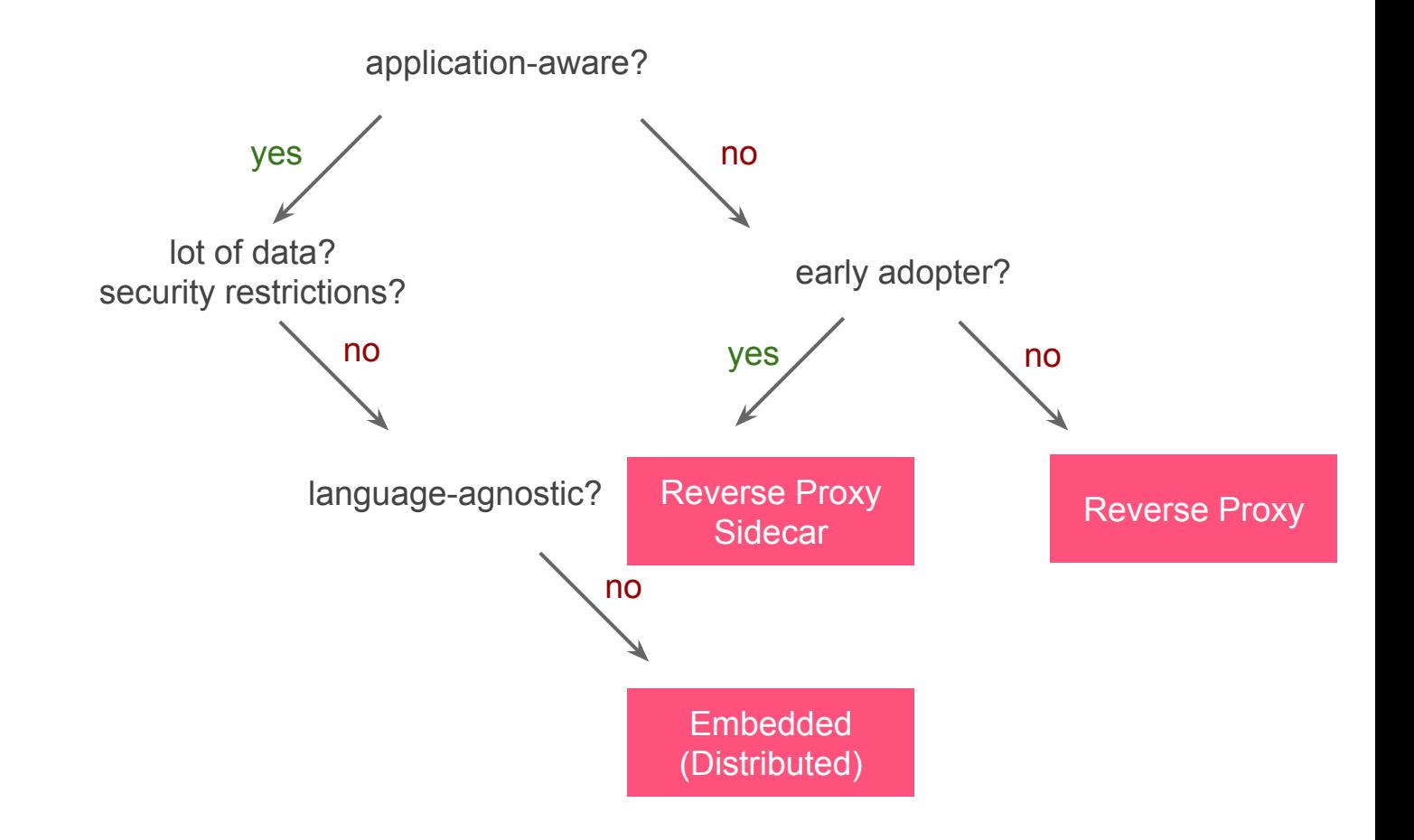

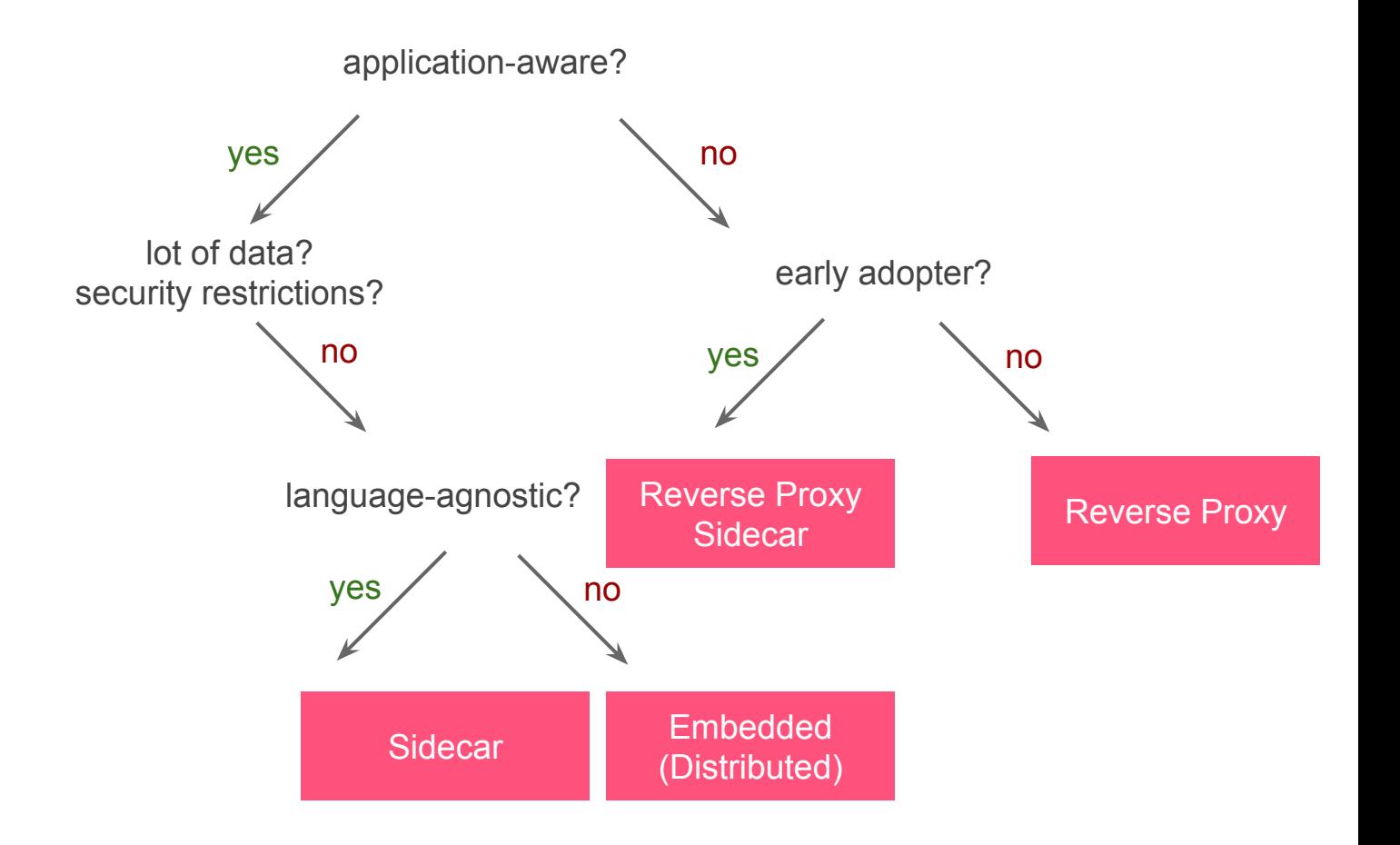

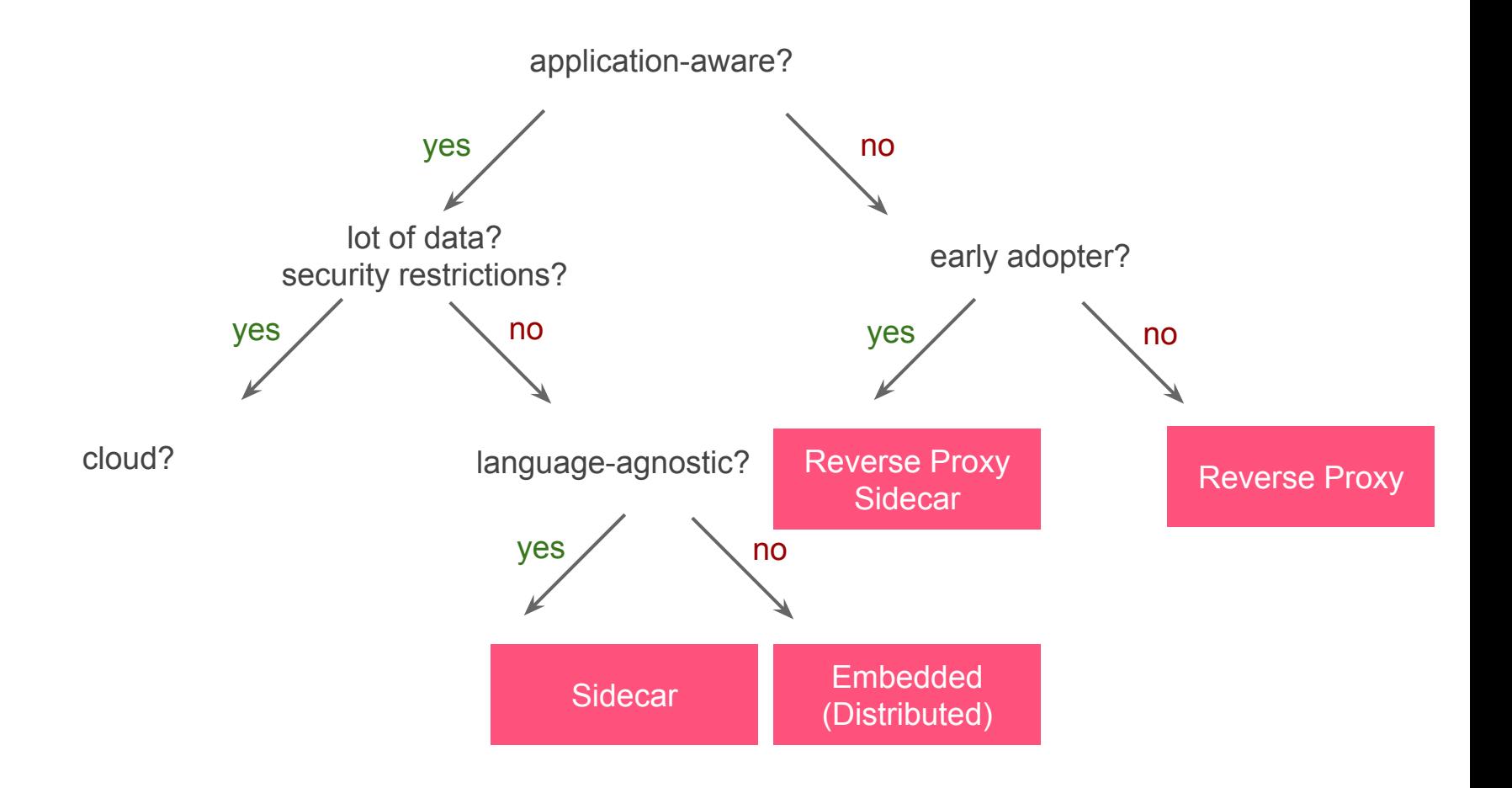

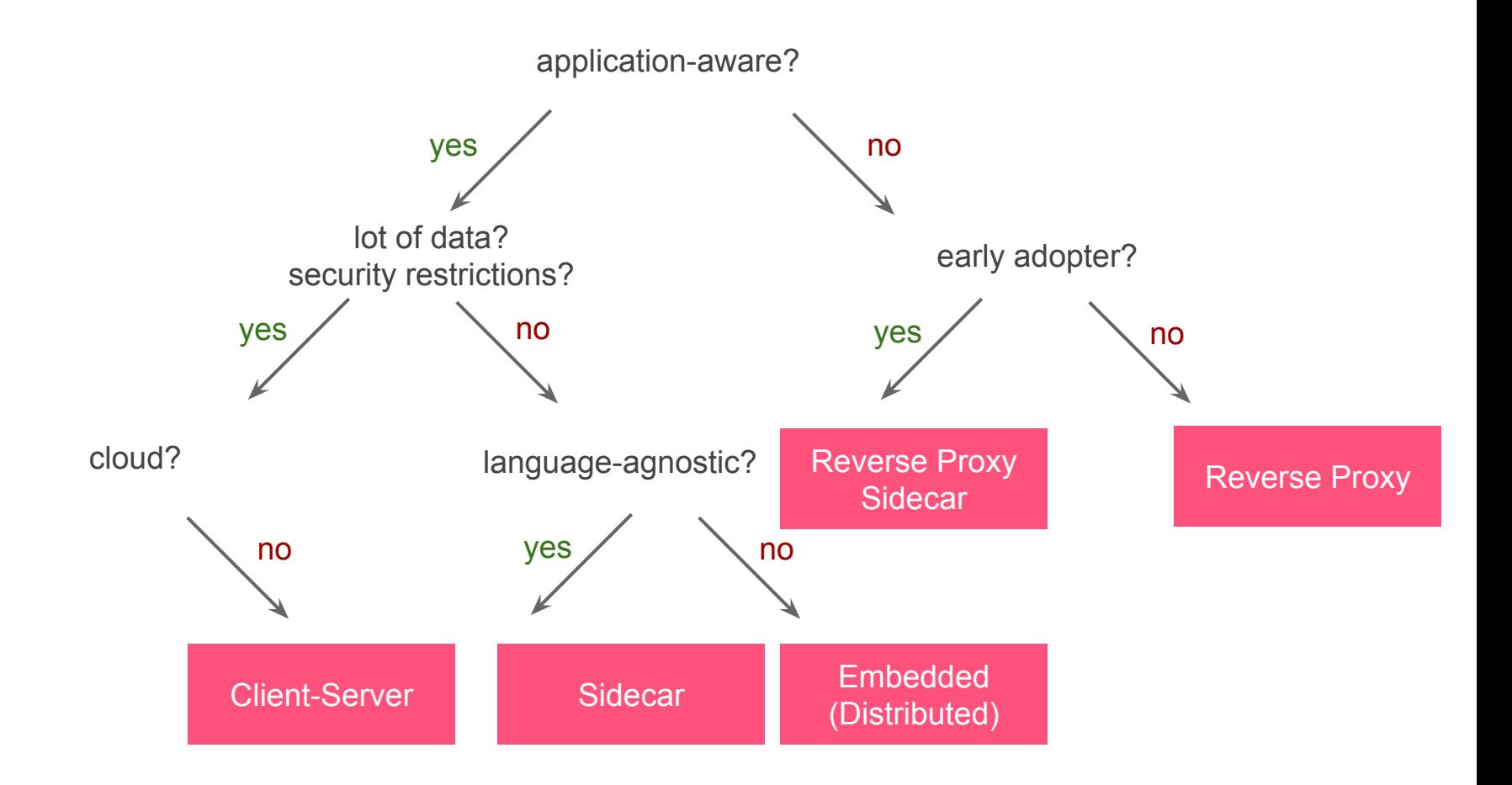

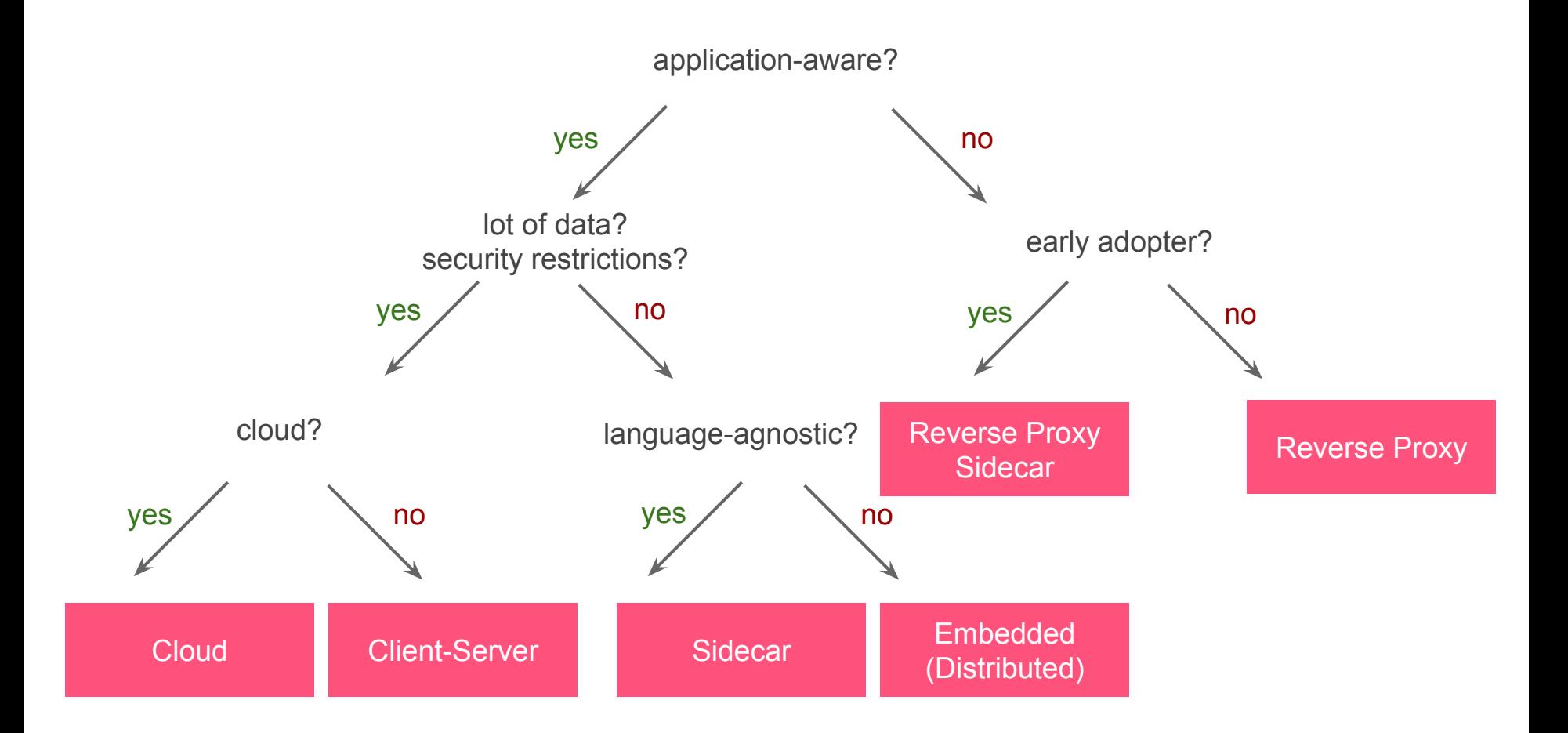

### Resources

- Hazelcast Sidecar Container Pattern: <https://hazelcast.com/blog/hazelcast-sidecar-container-pattern/>
- Hazelcast Reverse Proxy Sidecar Caching Prototype: <https://github.com/leszko/caching-injector>
- Caching Best Practices: <https://vladmihalcea.com/caching-best-practices/>
- NGINX HTTP Reverse Proxy Caching: [https://www.nginx.com/resources/videos/best-practices-for-caching](https://www.nginx.com/resources/videos/best-practices-for-caching/) [/](https://www.nginx.com/resources/videos/best-practices-for-caching/)

# Thank You!

Rafał Leszko  $\bigcirc$  @RafalLeszko

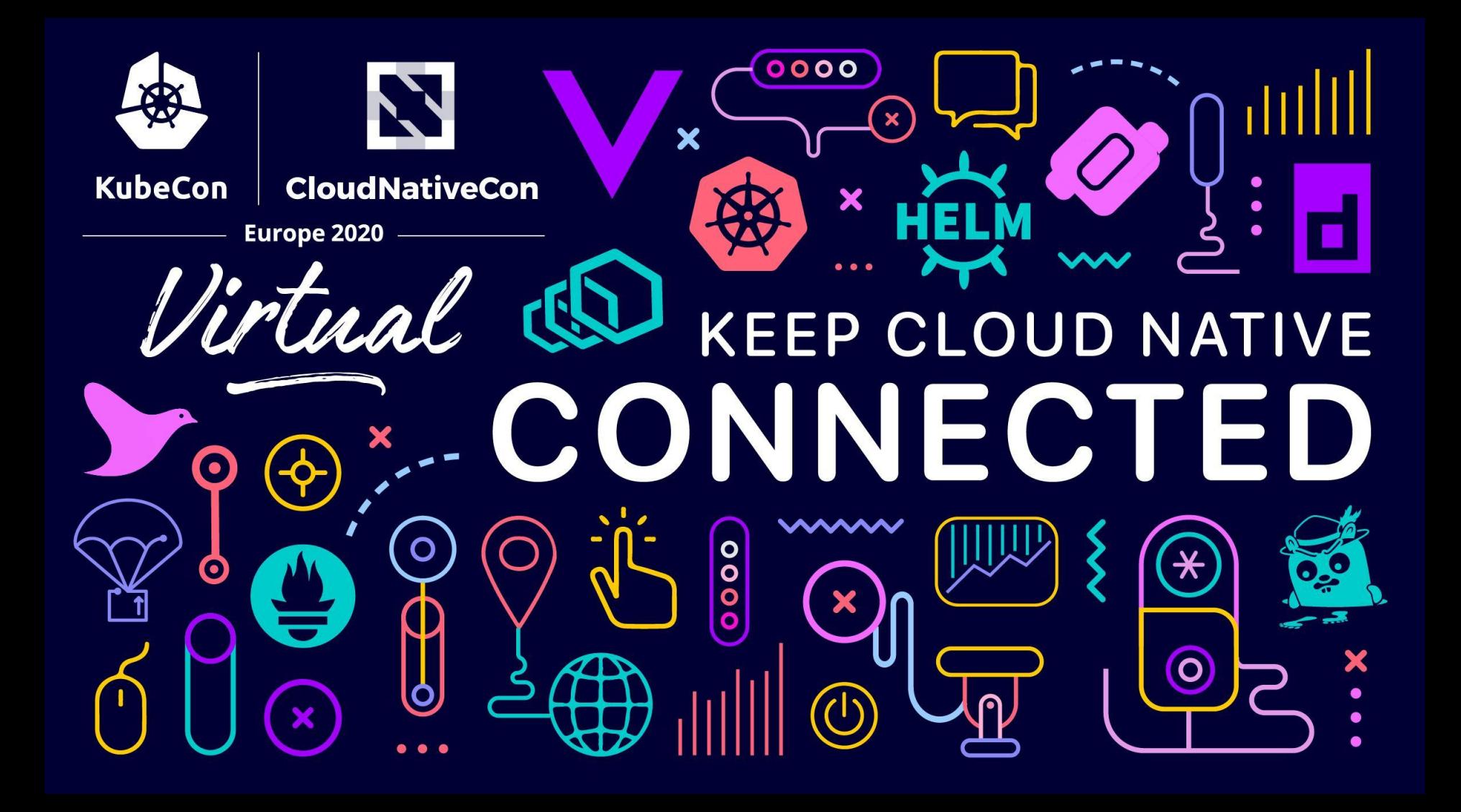